Федеральное государственное автономное образовательное учреждение высшего образования .<br>«СИБИРСКИЙ ФЕДЕРАЛЬНЫЙ УНИВЕРСИТЕТ»

Институт математики и фундаментальной информатики Базовая кафедра вычислительных и информационных технологий

> УТВЕРЖДАЮ Заведующий кафедрой / В.В.Шайдуров « $\longrightarrow$  20  $\Gamma$ .

## БАКАЛАВРСКАЯ РАБОТА

Направление 02.03.01 Математика и компьютерные науки

### ВЫЧИСЛЕНИЕ СЕЧЕНИЙ ПРОИЗВОДЯЩИХ РЯДОВ РЕШЕНИЙ МНОГОМЕРНЫХ РАЗНОСТНЫХ УРАВНЕНИЙ

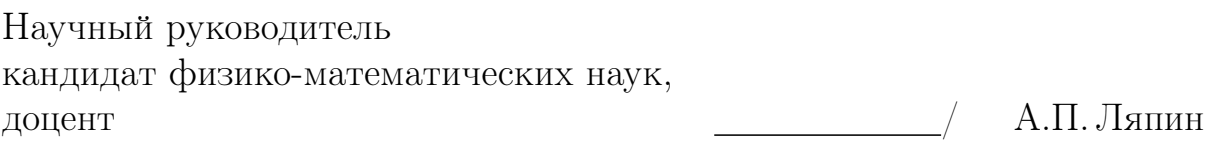

Выпускник / В.М. Гусейнов

Красноярск 2020

## РЕФЕРАТ

Выпускная квалификационная работа по теме:«Вычисление сечений производящих рядов решений многомерных разностных уравнений» содержит 33 страницы, 2 приложения, 32 рисунка, 34 формулы и 3 таблицы.

РАЗНОСТНЫЕ УРАВНЕНИЯ, ПРОИЗВОДЯЩИЕ ФУНКЦИИ, РЕШЕ-ТОЧНЫЕ ПУТИ, СЕЧЕНИЕ РЕШЕТОЧНЫХ ПУТЕЙ, ЛИНЕЙНАЯ РЕ-КУРРЕНТНАЯ ПОСЛЕДОВАТЕЛЬНОСТЬ, МНОГОЧЛЕНЫ ФИБОНАЧ-ЧИ, МНОГОЧЛЕНЫ ЧЕБЫШЕВА, СТЕПЕННОЙ РЯД, ЧИСЛА ФИБО-НАЧЧИ, МНОГОЧЛЕН ЯКОБСТАЛЯ, РЕКУРРЕНТЫЕ ФОРМУЛЫ.

Основная цель работы – создание и реализация алгоритма нахождения рекуррентных соотношений сечений для решеточных путей, а также произведение вычислений на основе этого алгоритма.

В ходе работы удалось посчитать не только линейные рекуррентные последовательности, но и большой класс многочленов, в том числе и наиболее известные, такие как многочлены Фибоначчи, Пелля, и Моргана-Войса.

Работа снабжена обильным количеством графических объектов наглядно отражающих поведение рекуррентных последовательностей.

Также была реализована программа для автоматизации вычислений сечений в виде Toolbox'а MatLAB, который можно загрузить с сайта mathworks.com .

# Содержание

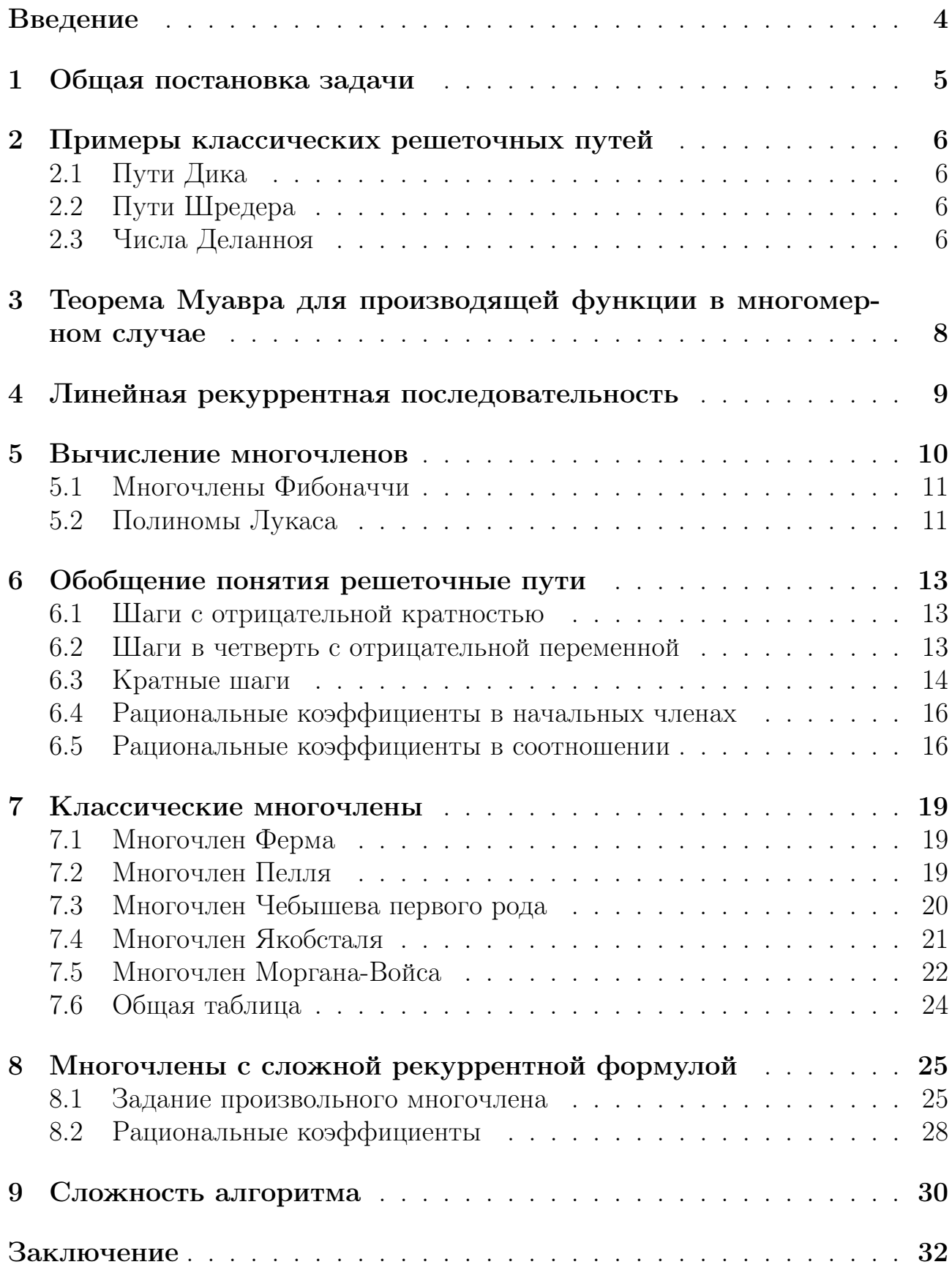

## **ВВЕДЕНИЕ**

В перечислительном комбинаторном анализе широко известна задача о решёточных путях: для заданного набора векторов  $A = \{a^1, a^2, ... a^n\} \in \mathbb{Z}^n$ требуется вычислить количество способов, которыми можно прийти в точку из начала координат, пользуясь только шагами из набора А. Решеточные пути возникают в различных задачах перечислительного комбинаторного анализа.

Одним из основных средств исследования свойств функции являются производящие функции, то есть функции, имеющие вид  $F(z) = \sum_{x \in Z^n} f(x) z^x$ . Преимуществом такого представления является возможность использования средств комплексного анализа для исследования свойств функции  $f(x)$ .

В 1722 году Абрахам Муавр доказал, что в одномерном случае степенной ряд F(z) представляет собой рациональную функцию тогда и только тогда, когда его коэффициенты удовлетворяют рекуррентному соотношению с постоянными коэффициентами.

В.Ю. Гришунов и А.П. Ляпин доказали, что это утверждение справедливо для многомерного разностного уравнения с постоянными коэффициентами. В их работе была выведена рекуррентная формула для сечений производящей функции F(z).

В данной работе был разработан и реализован алгоритм вычисления производящей функции и рекуррентного соотношения для произвольного набора векторов, а также вывод соответствующего уравнения для заданного сечения на языке Matlab.

#### Общая постановка задачи  $\mathbf{1}$

Пусть нам дан набор шагов  $A = \{a^1, a^2, ...\hat{a}^n\} \in \mathbb{Z}^n$ , и требуется для заданного набора определить количество различных способов, которыми можно прийти в точку  $x \in \mathbb{Z}^n$  из начала координат, при этом задействуя шаги исключительно из данного набора.

Обозначим через  $f(x)$  – количество различных способов, которыми мы можем это слелать.

В таком случае, можно сказать, что функция f(x) будет удовлетворять рекуррентному соотношению

$$
f(x) - f(x - a1) - \dots - f(x - aN) = 0,
$$
 (1)

где  $x \in m + k$ ,  $m = a^{1} + \cdots + a^{N}$ , К-конус натянутый на векторы из А (рис. 1).

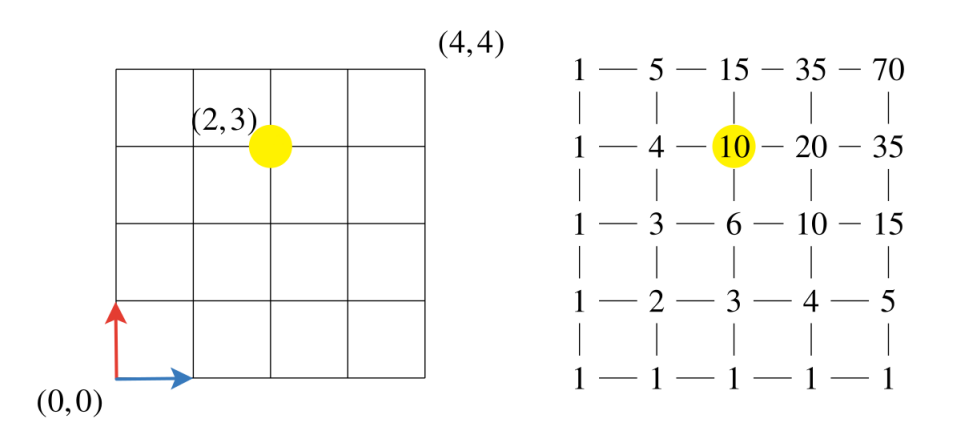

Рисунок 1 – Решеточные пути с шагами  $(1,0)$  и  $(0,1)$ .

Часто для анализа свойств функции f(x) используют производящие функции степенного вида

$$
F(z) = \sum_{x \in Z^n} f(x) z^x.
$$
 (2)

### 2 Примеры классических решеточных путей

### 2.1 Пути Дика

Путями Дика будем называть пути на целочисленной решетке с шагами  $(0, 1), (1, 0)$ , не поднимающейся выше прямой  $y = x$  (рис. 2).

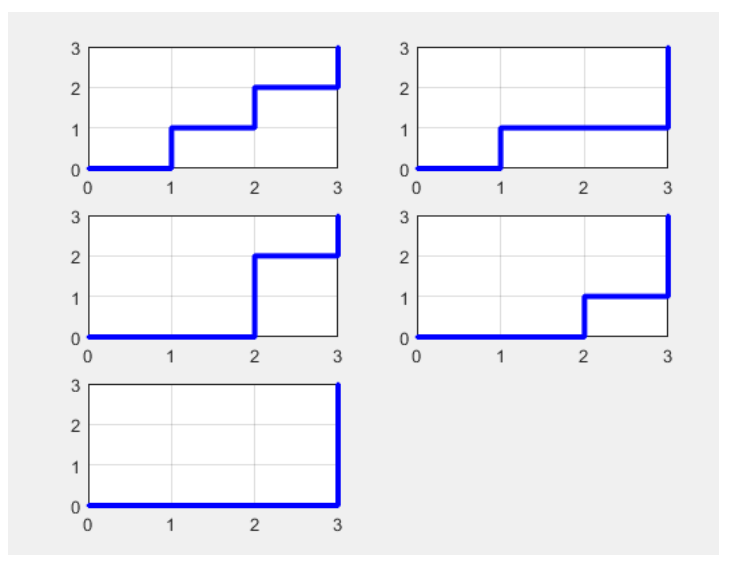

Рисунок 2 – Пути Дика.

Количество таких путей из точки  $(0, 0)$  в точку  $(n, n)$  называется n-ым число Каталана С<sub>n</sub>. Широко известная задача о числе правильных скобочных последовательностей дается числами Каталана и звучит так: сколькими способами можно разместить n правильных скобочных последовательностей.

Легко заметить, что решения этой задачи для произвольного числа n лежат на диагонали y = x.

### 2.2 Пути Шредера

Путями Шредера будем называть пути на целочисленной решетке с шагами  $(0, 1)$ ,  $(1, 0)$ ,  $(1, 1)$ , не поднимающиеся выше диагонали  $y = x$  (рис. 3).

Числа Шредера являются ответом на вопрос: сколькими способами "шахматный король" может прийти из начала координат в точку с координатами (n, n), используя только шаги из заданного набора.

### 2.3 Числа Деланноя

Условие, что пути с шагами  $(0, 1)$ ,  $(1, 0)$ ,  $(1, 1)$  без ограничений на подъем выше главной диагонали (рис. 4). В таком случае мы получим пути, количества которых описывают числа Деланноя.

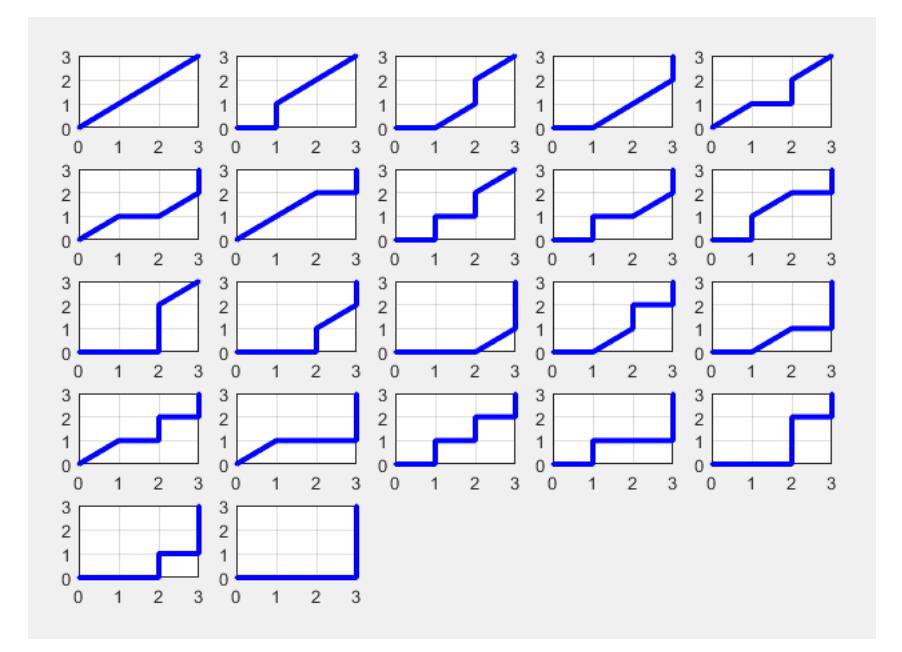

Рисунок 3 – Пути Шредера с шагами (0,1),(1,0) и (1,1).

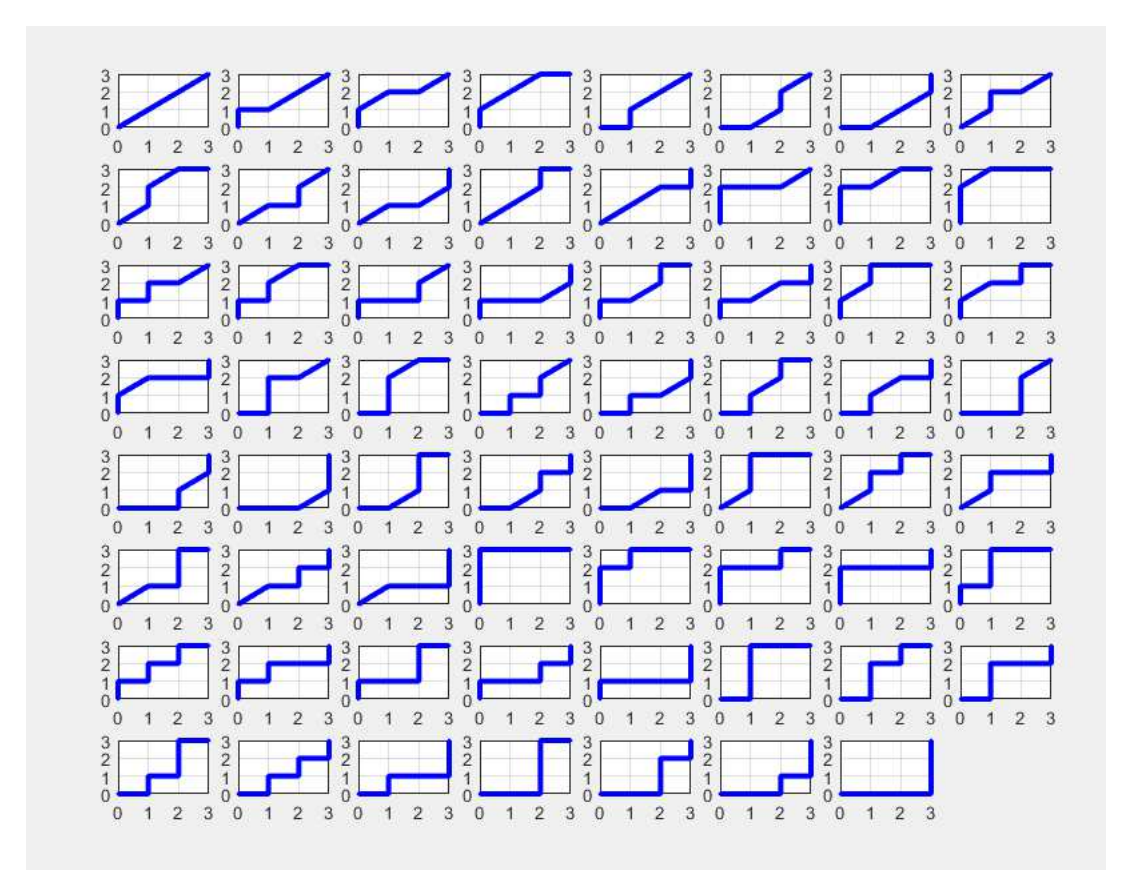

Рисунок 4 – Пути Делонноя с шагами  $(0,1),(1,0)$  и  $(1,1)$ .

### Теорема Муавра для производящей функции 3 в многомерном случае

Вид функции F(z) для задач о решеточных путях  $F(z) = \frac{1}{1-z^{\alpha^1}-\cdots-z^{\alpha^N}}$ , где  $z^{\alpha^i} = (z_1^{\alpha^i_1} z_2^{\alpha^i_2} \dots z_n^{\alpha^i_n}), i = 1..N.$ 

Введем понятие - «сечение производящей функции», которое означает определение производящей функции при фиксированной переменной.

Обозначим

$$
F^{k}(z) = \sum_{z \in Z_{>}^{n-1}} f(k, 'x)' z^{x},
$$
\n(3)

- «сечение» производящей функции для решеточных путей с шагами из А,  $\Gamma$ де  $z = (z_2, z_3, \ldots, z_n), \; 'x = (x_2, x_3, \ldots, x_n).$ 

**Теорема 1 (В.Ю. Гришунов и А.П. Ляпин)** Сечение  $F^k$ ('z) производящей  $\phi$ ункции F(z) для решеточных путей с шагами из А удовлетворяют рекуррентному соотношению

$$
c_k(z)F^{n-k}(z)+c_{k-1}(z)F^{n-k+1}(z)+\cdots+c_1(z)F^{n-1}(z)+c_0(z)F^n(z)=0,
$$
 (4)

с полиномиальными коэффициентами

$$
c_l(z) = \sum_{a \in A: a_1^i = l} z_2^{a_2^i} \dots z_n^{a_n^i}.
$$
 (5)

Замечание. Если положить  $F^{0}(z) = \frac{1}{c_0(z)}$  и  $F^{n}(z) = 0$  для  $n < 0$ , то любое  $F^{n'}(z)$  может быть найдено при помощи рекуррентного соотношения. Например,

$$
F^{0}(z) = \frac{1}{c_{0}(z)},
$$
  
\n
$$
F^{1}(z) = -\frac{c_{1}(z)}{c_{0}^{2}(z)},
$$
  
\n
$$
F^{2}(z) = -\frac{c_{2}(z)}{c_{0}^{2}(z)} + \frac{c_{1}^{2}(z)}{c_{0}^{3}(z)},
$$
  
\n
$$
F^{3}(z) = -\frac{c_{3}(z) - c_{1}(z)c_{2}(z)}{c_{0}^{2}(z)} + \frac{c_{1}(z)c_{2}(z)}{c_{0}^{3}(z)} - \frac{c_{1}^{3}(z)}{c_{0}^{4}(z)},
$$
\n(6)

$$
F^{k'}(z) = -\frac{1}{c_0(z)} \left(\sum_{n=0}^{k-1} c_{k-n'} z F^{n}\right).
$$

Отсюда следует, что сечения  $F^{n}(z)$  производящей функции  $F^{n}$  для числа решеточных путей - рациональные функции.

#### Линейная рекуррентная последовательность  $\overline{4}$

Линейно рекуррентной последовательность называется всякая числовая последовательность  $x_0, x_1, \ldots$ , задаваемая линейным рекуррентным соотношением:

$$
x_n = a_1 x_{n-1} + \dots + a_d x_{n-d} \text{ and } \text{hence } n \ge d,\tag{7}
$$

с заданным начальными членами  $x_0, \ldots, x_{d-1}$ , где  $d$  – фиксированное натуральное число,  $a_1, \ldots, a_d$  -заданные числовые коэффициенты,  $a_d \neq 0$ . При этом число d называется порядком последовательности.

Линейные рекуррентные последовательности иногда называют также возвратными последовательностями.

|                  |  | Последовательность $ F_0 F_1 F_2 $ Рекурсивная формула |
|------------------|--|--------------------------------------------------------|
| Числа Фибоначчи  |  | $F_n = F_{n-1}(x) + F_{n-2}(x)$                        |
| Числа Люка       |  | $F_n = F_{n-1}(x) + F_{n-2}(x)$                        |
| Числа трибоначчи |  | $F_n = F_{n-1}(x) + F_{n-2}(x) + F_{n-3}(x)$           |

Рисунок 1 – Рекурсивные последовательности

**Числа Фибоначчи.** Нулевое сечение по х зададим  $\{0,0,\dots\}$ , первое сечение  $\{1,0,...\}$ . Шаги  $(1,0)$  и  $(2,0)$  (рис. 5).

| o                  | o              | o       | ö           | ö              |                |         | ö       |          |         |
|--------------------|----------------|---------|-------------|----------------|----------------|---------|---------|----------|---------|
| ¢                  | ę              | $\circ$ | o           | ę              | ¢              | o       | ٥       | q        | Ó       |
| ö                  | Ŏ.             | o       | $\circ$     | $\circ$        | $\bullet$      | 0       | ۰       | ۰        |         |
| io.                | o              | $\circ$ | ю           | $\circ$        | $\infty$       | $\circ$ | $\circ$ | $\sigma$ |         |
| $\sigma$           | ö              | $\circ$ | $\circ$     | ō              | ö.             | ö       | $\circ$ | ۰        | Ō       |
| $\circ$            | ö              |         | ö           | $\ddot{\circ}$ | $\ddot{\circ}$ | ö       | $\circ$ | ö        |         |
|                    |                | ä       |             | ö              | ö              |         |         |          |         |
|                    |                | $*2$    | 32 m<br>4.0 | 40             | $\overline{8}$ |         |         |          |         |
|                    | O              | $\circ$ | o           | $\circ$        | ø              | O       | ٥       | ٥        | $\circ$ |
| $\mathbf{Q}_\perp$ | O.             | o       | o           | $\mathcal{Q}$  | $\bullet$      | о       | ю       | o        |         |
| $\circ$            | ō              | ۰       | o           | $\circ$        | $\circ$        | o       | o       | ö        |         |
|                    |                |         |             |                |                |         |         |          |         |
| 1                  | $\overline{2}$ | 3       |             | 5              | 6              |         | 8       | 9        | 10      |
|                    |                |         |             |                |                |         |         |          |         |
|                    | $\circ$        |         |             |                |                |         |         |          |         |

Рисунок 5 - Числа Фибоначчи.

**Числа Люка.** Нулевое сечение зададим  $\{2,0,...\}$ , первое сечение  $\{1,0,...\}$ . Шаги  $(1,0)$  и  $(2,0)$  (рис. 6).

**Числа трибоначчи.** Нулевое сечение по х зададим  $\{0,0,\dots\}$ , первое  $\{0,0,\dots\}$ и второе  $\{1,0,\dots\}$ . Шаги  $(1,0), (2,0)$  и  $(3,0)$  (рис. 7).

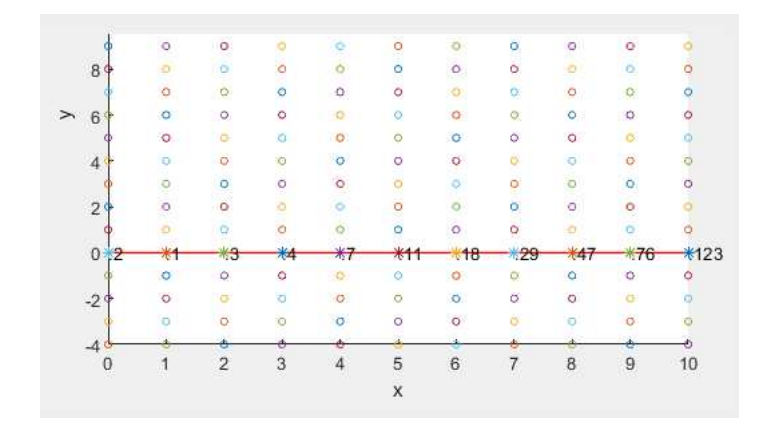

Рисунок 6 – Числа Люка.

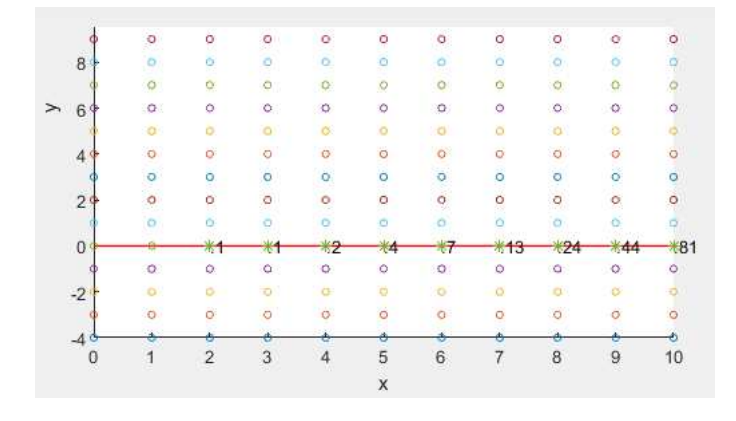

Рисунок 7 – Числа трибоначчи.

## 5 Вычисление многочленов

Попробуем решить многочлены, заданные рекуррентно.

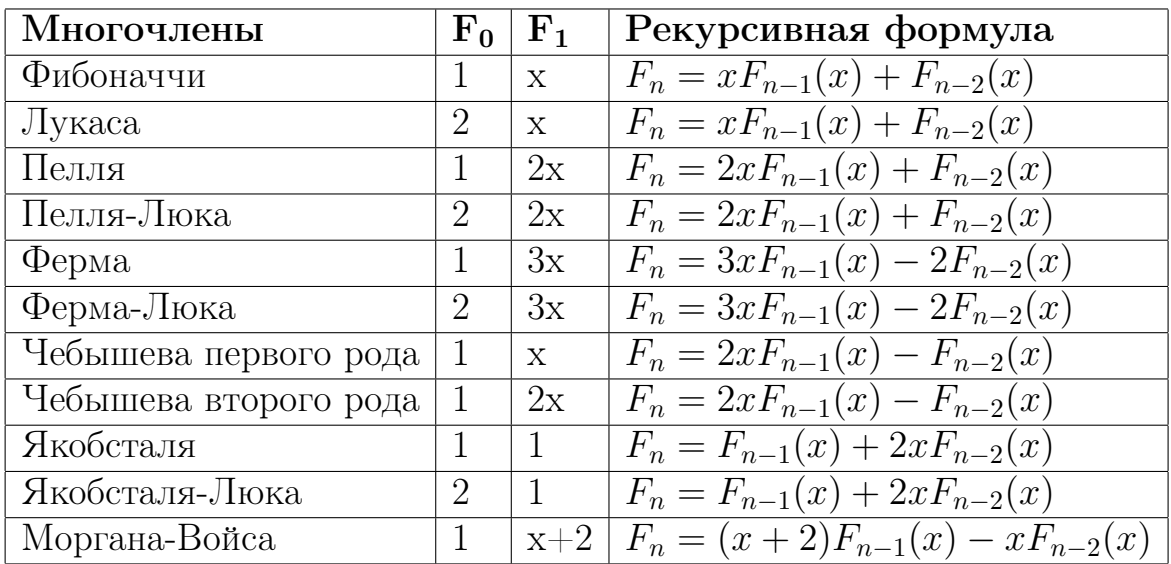

Рисунок 2 – Классические примеры.

#### Многочлены Фибоначчи  $5.1$

Многочлены Фибоначчи – последовательности многочленов, которые можно рассматривать как обобщение чисел Фибоначчи и определяется рекуррентным соотношением:

$$
F_n(x) = \begin{cases} 0, & \text{ecли } n = 0\\ 1, & \text{ecnu } n = 1\\ xF_{n-1}(x) + F_{n-2}(x), & \text{ecnu } n \ge 2 \end{cases}
$$
(8)

Первые несколько членов этой последовательности:

$$
F_0(x) = 0,
$$
  
\n
$$
F_1(x) = 1,
$$
  
\n
$$
F_2(x) = x,
$$
  
\n
$$
F_3(x) = x^2 + 1,
$$
  
\n
$$
F_4(x) = x^3 + 2x,
$$
  
\n
$$
F_5(x) = x^4 + 3x^2 + 1,
$$
  
\n
$$
F_6(x) = x^5 + 4x^3 + 3x.
$$
  
\n(9)

Функции находятся в определенном соотношении и это соотношение можно воспроизвести, с помощью набора векторов  $(1, 1)$  и  $(2, 0)$  в случае, если будем рассматривать сечения по х. Учитывая, что первые два члена являются исключениями и не соответствуют общему виду вычисления соотношений, то явно зададим первый два сечения по х, как последовательность  $F_0 = \{0, 0, \dots\}$   $\text{if } F_1 = \{1, 0, \dots\}.$ 

Тогда решеточные пути образуют конус с элементами по сечению х, которые являются коэффициентами многочленов Фибоначчи (рис. 8).

#### Полиномы Лукаса  $5.2$

Полиномы Лукаса используют то же соотношение, но другие первые элементы:

$$
L_n(x) = \begin{cases} 2, & \text{ecли } n = 1\\ x, & \text{ecли } n = 2\\ xL_{n-1}(x) + L_{n-2}(x), & \text{ecли } n \ge 2 \end{cases}
$$
 (10)

|               |             | ö              | $\circ$        |         |                      | ä               |         |                          | ö              |                     | ö       |
|---------------|-------------|----------------|----------------|---------|----------------------|-----------------|---------|--------------------------|----------------|---------------------|---------|
|               | 107         |                |                | ö       | $\circ$              |                 | g       | $\circ$                  |                | $\circ$             |         |
|               |             | $\circ$        | $\circ$        | ö       | $\sigma$             | $\circ$         | Ö<br>a  | $\bullet$                | $\circ$        | $\circ$             | *1      |
| $\rightarrow$ | đ           | o              | $\circ$        | ö       | o.                   | $\circ$         | o       | O.                       | $\alpha$       | $*1$                | $\circ$ |
|               |             | o              | $\circ$        | Ō       | $\bullet$            | $\circ$         | ö       | $\mathcal{Q}_\mathrm{c}$ | $*1$<br>33     | Ō.                  | *8      |
|               |             | $\circ$        | $\mathsf{O}$   | $\circ$ | o.                   | ó               | $\circ$ | $*1$                     | ۰              | $*7$                | $\circ$ |
|               | 59          | $\circ$        | ۰              | é       | $\circ$              | $\mathbb Q$     | $*1$    | $\circ$                  | *6             | $\overline{\Omega}$ | $*21$   |
|               |             | $\circ$        | o.             | o       | o,                   | *1              | $\circ$ | $*5$                     | ö              | *15                 | $\circ$ |
|               |             | 0              | 0              | a       | $*1$                 | ö,              | $*4$    | o                        | *10            | $\circ$             | *20     |
|               |             | $\circ$        | $\circ$        | *1      | ö                    | *3              | $\circ$ | ₩6                       | $\circ$        | $*10$               | ö       |
|               | Ф           | O              | $*1$           | ö       | $*2$                 | Ō.              | *3      | $\circ$                  | $*4$           | $\sigma$            | *5      |
|               | $\circ$     | $\ast$ 1       |                | *1      |                      | $\ast$ 1        |         | *1                       |                | ₩                   |         |
|               |             | o              | o.             | o       | ۰                    | $\bullet$       | ٥       | ø                        | ó              | $\bullet$           | $\circ$ |
|               |             | $\circ$        | $\Omega$       | á       | $\circ$              | 09              | ø       | $\circ$                  | 0              | $\overline{\Omega}$ | g       |
|               |             | $\rm{O}$       | $\circ$        | ö       | $\tilde{\mathbf{Q}}$ | $\tilde{\circ}$ | ò       | $\circ$                  | ¢              | $\mathsf{Q}_\gamma$ | á       |
|               |             | 0              | $\mathsf{o}$   | ö       | $\circ$              | e               | ö       | $\circ$                  | $\ddot{\circ}$ | $\circ$             | $\circ$ |
|               | $-50$       | G              | ð              | ė       |                      | ö               |         | ð                        |                | Ġ                   |         |
|               | $\mathbf 0$ | $\overline{1}$ | $\overline{c}$ | 3       | 4                    | 5               | 6       | $\overline{7}$           | 8              | $\boldsymbol{9}$    | 10      |
|               |             |                |                |         |                      | $\mathsf X$     |         |                          |                |                     |         |

Рисунок 8 – Коэффициенты многочлена Фибоначчи вдоль сечения

$$
L_0(x) = 2,
$$
  
\n
$$
L_1(x) = x,
$$
  
\n
$$
L_2(x) = x^2 + 2,
$$
  
\n
$$
L_3(x) = x^3 + 3x,
$$
  
\n
$$
L_4(x) = x^4 + 4x^2 + 2,
$$
  
\n
$$
L_5(x) = x^5 + 5x^3 + 5x,
$$
  
\n
$$
L_6(x) = x^6 + 6x^4 + 9x^2 + 2.
$$
\n(11)

Задаем  $F_0(x) = \{2, 0, \dots\}$  и  $F_1(x) = \{0, 1, 0, \dots\}$ . Шаги  $(1, 1)$  и  $(2, 0)$  (рис. 9).

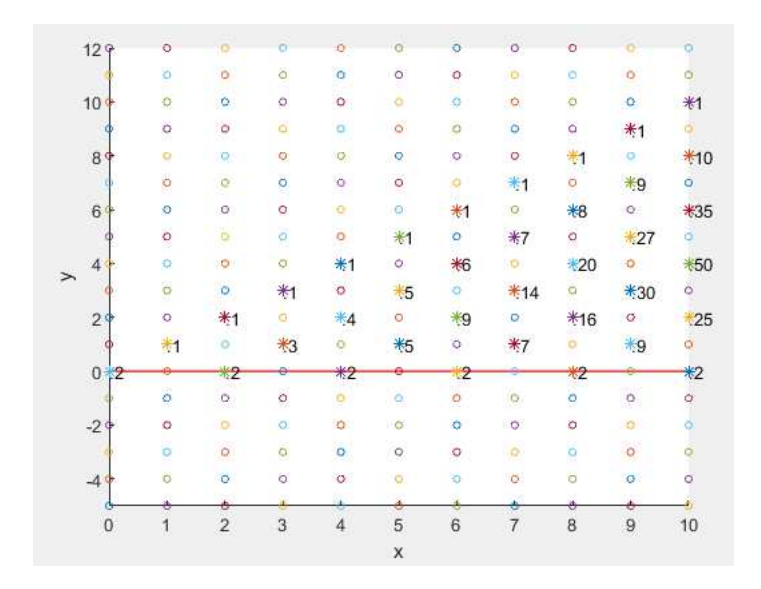

Рисунок 9 – Коэффициенты многочлена Лукаса вдоль сечений по x

#### Обобщение понятия решеточные пути 6

#### Шаги с отрицательной кратностью 6.1

Мы рассматривали решеточные пути с точки зрения подсчета количества способов, которыми можно прийти в точку из начала координат, пользуясь только шагами из заданного набора. Но что делать, если нужно генерировать сечения, которые содержат отрицательные или рациональные элементы?

Для решения данной проблемы, мы введем «шаг с отрицательной кратность» результатом действия данного шага будет не только прибавления количества способов попадания в точку, но и смена знака.

Изменения вида решетки можно наблюдать на (рис.10). Шаги  $\{1,1\}$  и  ${1, -1}$ . Во втором случае шаг  ${1, -1}$  взят с отрицательной кратностью.

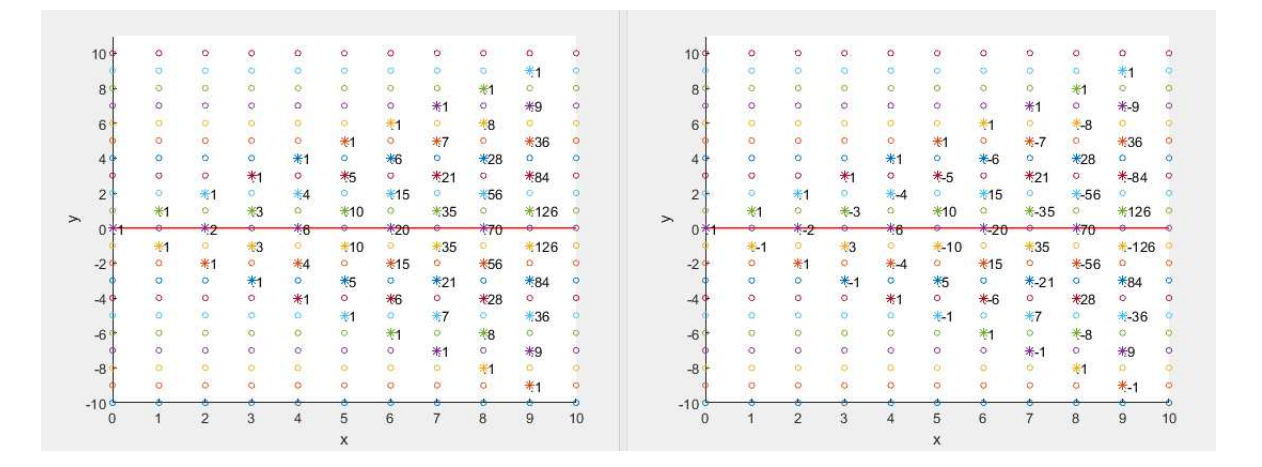

Рисунок 10 – Решетка справа генерирует знакопеременный ряд

#### 6.2 Шаги в четверть с отрицательной переменной

Решетка и соответствующий многочлен с шагом  $(1,-1)$  с зафиксированной переменной х (рис. 11).

$$
F_n(x,y) = \begin{cases} x^3, & \text{eccm } n = 0\\ \left(\frac{1}{x}\right) F_{n-1}(x), & \text{eccm } n \ge 1 \end{cases}
$$
 (12)

Первые несколько членов этой последовательности:

$$
F_0(x) = x^3,
$$
  
\n
$$
F_1(x) = x^2,
$$
  
\n
$$
F_2(x) = x,
$$
  
\n
$$
F_3(x) = 1,
$$
  
\n
$$
F_4(x) = \frac{1}{x}.
$$
\n(13)

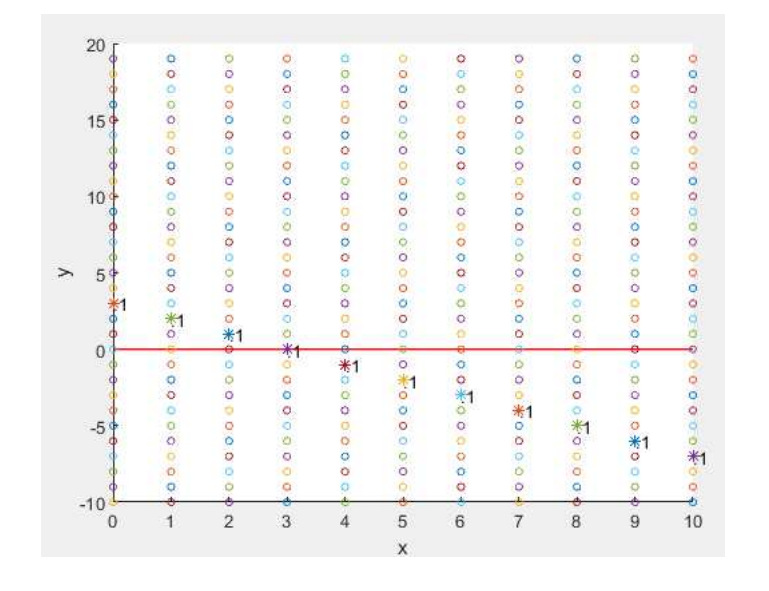

Рисунок 11 – Шаг  $(1,-1)$ 

### 6.3 Кратные шаги

Если допустить использование кратных шагов, то получим следующую картину. На рисунке 12 демонстрация при шаге (1,1) кратности 1 (сокр. крат.), на рисунке 13 при шаге (1,1) кратности 2, а на рисунке 14 при кратности 3. Очевидно, комбинирую кратности мы получаем возможность очень сильно влиять на характер решетки.

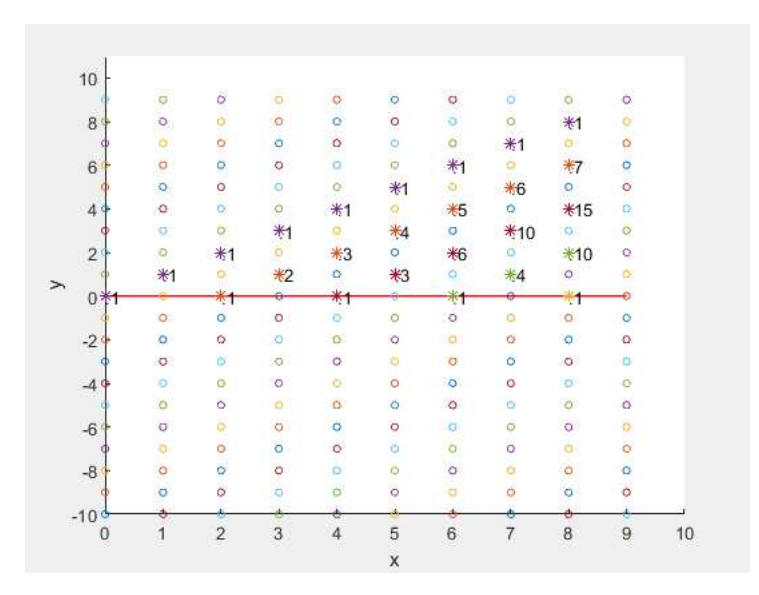

Рисунок 12 – Шаги (1,1) и (2,0)

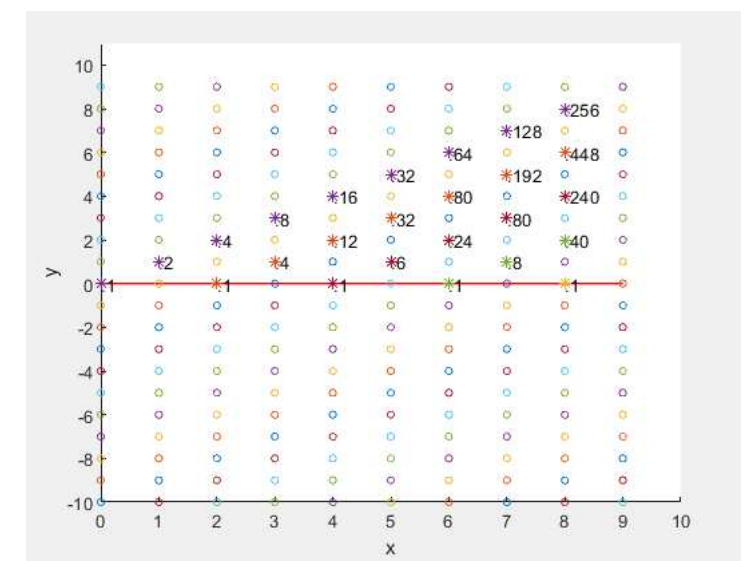

Рисунок 13 – Шаги (1,1), (1,1) и (2,0)

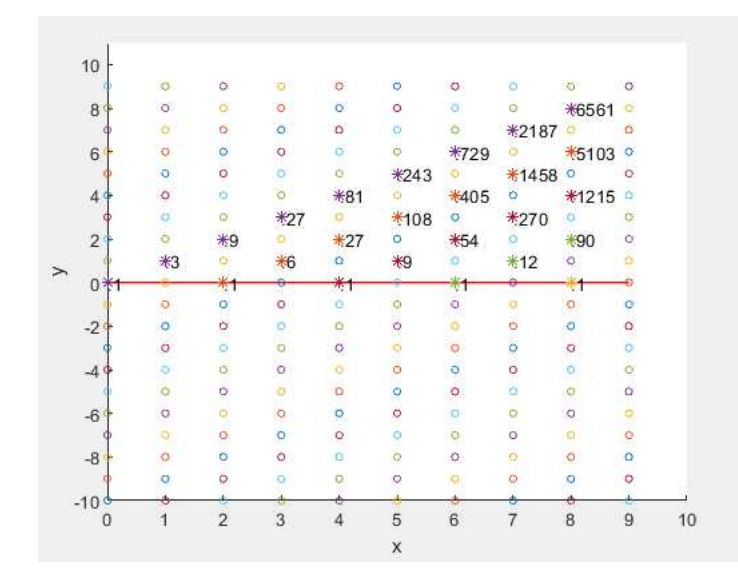

Рисунок 14 – Шаги  $(1,1), (1,1), (1,1)$  и  $(2,0)$ 

#### Рациональные коэффициенты в начальных членах 6.4

Интерес также представляют генерация не только целочисленных коэффициентов, но их рациональных. Поэтому сделаем обобщение и позволим в качестве начальных сечений задавать не только целые коэффициенты. Покажем на примере многочленов Фибоначчи с измененным вторым элементов (рис. 15):

$$
F_n(x) = \begin{cases} 0, & \text{ecли } n = 0\\ 0.8, & \text{ecли } n = 1\\ xF_{n-1}(x) + F_{n-2}(x), & \text{ecли } n \ge 2 \end{cases}
$$
(14)

Первые несколько членов этой последовательности:

$$
F_0(x) = 0,
$$
  
\n
$$
F_1(x) = 0.8,
$$
  
\n
$$
F_2(x) = 0.8x,
$$
  
\n
$$
F_3(x) = 0.8x^2 + 0.8,
$$
  
\n
$$
F_4(x) = 0.8x^3 + 1.6x,
$$
  
\n
$$
F_5(x) = 0.8x^4 + 2.4x^2 + 0.8,
$$
  
\n
$$
F_6(x) = 0.8x^5 + 3.2x^3 + 2.4x.
$$
\n(15)

#### 6.5 Рациональные коэффициенты в соотношении

И наконец, посмотрим как влияет на вид применение рациональных коэффициентов в самих рекуррентных отношениях (рис. 16).

| 89             | $\circ$        |                       | O                  |         |         | $\ddot{\circ}$ | $\sigma$           | $\circ$                  |
|----------------|----------------|-----------------------|--------------------|---------|---------|----------------|--------------------|--------------------------|
|                | $\circ$        | o                     | o.                 | $\circ$ | O.      | o              | Ö.<br>u            | *0.8                     |
| 6 <sup>6</sup> | $\circ$        | ö                     | $\circ$            | ö       | ö       | $\circ$        | $*0.8$             | $\sigma$                 |
|                | $\circ$        | $\circ$               | Ō.                 | ö       | O.      | *0.8           | $\bullet$          | *4.8                     |
| 4.9            | $\circ$        | $\circ$               | ö                  | ö       | $*0.8$  | Ö.             | *4                 | $\circ$                  |
|                | $\ddot{\circ}$ | $\Omega$              | $\hat{\mathbf{Q}}$ | ₩0.8    | O,      | *3.2           | $\circ$            | $\overline{\phantom{a}}$ |
| $\mathbf{2}$   | $\circ$        | O.                    | $*0.8$             | $\circ$ | $*2.4$  | ۰              | $*4.8$             | QW.                      |
|                | ö              | $*0.8$                | $\ddot{\circ}$     | $*1.6$  | ò.      | $*2.4$         | $\circ$            | $*3.2$                   |
| $\sigma$       | $*0.8$         |                       | $*0.8$             |         | $*0.8$  |                | 0.8                |                          |
|                | <b>PO</b>      | $\alpha$              | Ö.                 | o       | a       | $\mathbf{D}$   | Ó.                 | ö                        |
| $-2$           | $\circ$        | $\ddot{\circ}$<br>-74 | ø,                 | ö       | ö       | $\circ$        | o                  | ò                        |
|                | o.             | $\circ$               | $\mathsf{O}$       | Ö       | ö       | $\circ$        | $\ddot{\circ}$     | Ó,                       |
| $-4$           | $\alpha$       | $\sigma$              | $\circ$            | ö       | ö       | ö.             | ö.                 |                          |
|                | $\circ$        | Ø.                    | o                  | o       | 25<br>o | $\circ$        | ö.                 | o                        |
| $-69$          | $\circ$        | $\circ$               | $\circ$            | Ö       | o       | $\circ$        | o                  | O                        |
|                | $\circ$        | $\circ$               | $\circ$            | $\circ$ | ö       | ö              | ö                  | $\circ$                  |
| $-8'$          | $\odot$        | $\circ$               | $\circ$            | ۰       | o       | $\circ$        | $\mathsf{Q}_\perp$ | o                        |
|                | $\circ$        | $\circ$               | $\circ$            | ö       | ö       | O.             | ö                  |                          |
| $-10$          |                |                       |                    |         |         |                |                    |                          |
| 0              |                | $\overline{2}$        | 3                  | 4       | 5       | 6              |                    | 8                        |
|                |                |                       |                    |         |         |                |                    |                          |

Рисунок 15 – Решетка генерирует ряд рациональных чисел

$$
F_n(x,y) = \begin{cases} x, & \text{ecли } n = 0\\ 2x, & \text{ecли } n = 1\\ (x - 0.5x^2 - 0.5x^3)F_{n-1}(x), & \text{ecли } n \ge 2 \end{cases}
$$
(16)

Преобразуем к виду

$$
F_n(x,y) = \begin{cases} x, & \text{ecли } n = 0\\ 2x, & \text{ecли } n = 1\\ \frac{1}{10}(10x - 5x^2 - 5x^3)F_{n-1}(x), & \text{ecли } n \ge 2 \end{cases}
$$
(17)

Первые несколько членов этой последовательности:

$$
F_0(x) = x,
$$
  
\n
$$
F_1(x) = 2x,
$$
  
\n
$$
F_2(x) = -\frac{10}{10}x^4 - \frac{10}{10}x^3 + \frac{20}{10}x^2,
$$
  
\n
$$
F_3(x) = \frac{50}{10^2}x^7 + \frac{100}{10^2}x^6 - \frac{150}{10^2}x^5 - \frac{200}{10^2}x^4 + \frac{200}{10^2}x^3,
$$
  
\n
$$
F_4(x) = -\frac{250}{10^3}x^{10} - \frac{750}{10^3}x^9 + \frac{750}{10^3}x^8 + \frac{2750}{10^3}x^7 - \frac{1500}{10^3}x^6 - \frac{3000}{10^3}x^5 + \frac{2000}{10^3}x^4.
$$
\n(18)

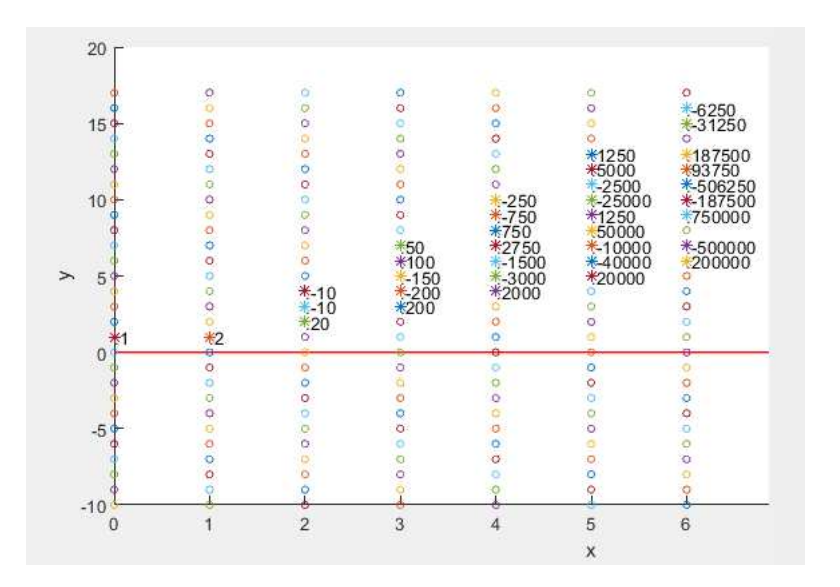

Рисунок  $16 - (1,1)$ -кратности 10,  $(1,2)$ -кратности -5,  $(1,3)$  - кратности -5

Так как рекуррентное соотношение выполняется со второго сечения (при  $x=2$ ). Видим, что если второе сечение поделить на 10, а третье на  $(10)^2$  и т.д. Получим необходимые коэффициенты. Выполним это преобразования на решетке в нужных сечениях (рис. 17).

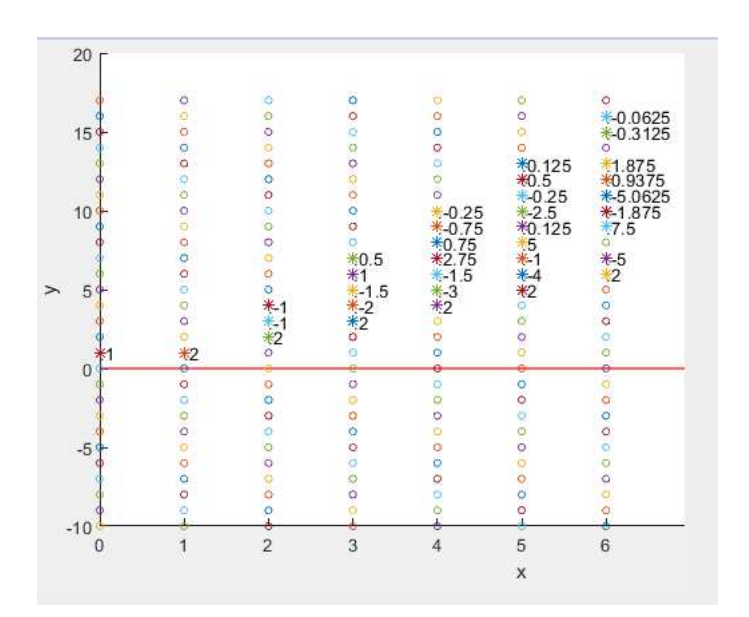

Рисунок 17 – Учитываем множитель в сечениях

## 7 Классические многочлены

### 7.1 Многочлен Ферма

Задается следующей формулой

$$
F_n(x) = \begin{cases} 1, & \text{ecли } n = 0\\ 3x, & \text{ecли } n = 1\\ 3xF_{n-1}(x) - 2F_{n-2}(x), & \text{ecnu } n \ge 2 \end{cases}
$$
(19)

Первые несколько членов этой последовательности [рис. 18]:

$$
F_0(x) = 1,
$$
  
\n
$$
F_1(x) = 3x,
$$
  
\n
$$
F_2(x) = 9x^2 - 2,
$$
  
\n
$$
F_3(x) = 27x^3 - 12x,
$$
  
\n
$$
F_4(x) = 81x^4 - 54x^2 + 4,
$$
  
\n
$$
F_5(x) = 243x^5 - 216x^3 + 36x,
$$
  
\n
$$
F_6(x) = 729x^6 - 810x^4 + 216x^2 - 8.
$$
\n(20)

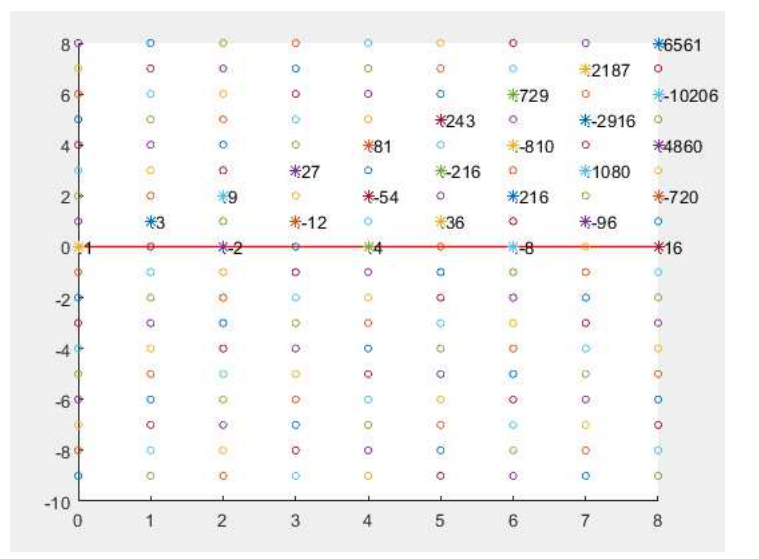

Рисунок  $18$  – Шаги  $(1,1)$  с кратностью 3 и  $(2,0)$  с кратностью -2

## 7.2 Многочлен Пелля

Задается следующей формулой (рис. 19):

$$
F_n(x) = \begin{cases} 1, & \text{ecsin } n = 0\\ 2x, & \text{ecsin } n = 1\\ 2xF_{n-1}(x) + F_{n-2}(x), & \text{ecsin } n \ge 2 \end{cases}
$$
(21)

$$
F_0(x) = 1,
$$
  
\n
$$
F_1(x) = 2x,
$$
  
\n
$$
F_2(x) = 4x^2 + 1,
$$
  
\n
$$
F_3(x) = 8x^3 + 4x,
$$
  
\n
$$
F_4(x) = 16x^4 + 12x^2 + 1,
$$
  
\n
$$
F_5(x) = 32x^5 + 32x^3 + 6x,
$$
  
\n
$$
F_6(x) = 64x^6 + 80x^4 + 24x^2 + 1.
$$
\n(22)

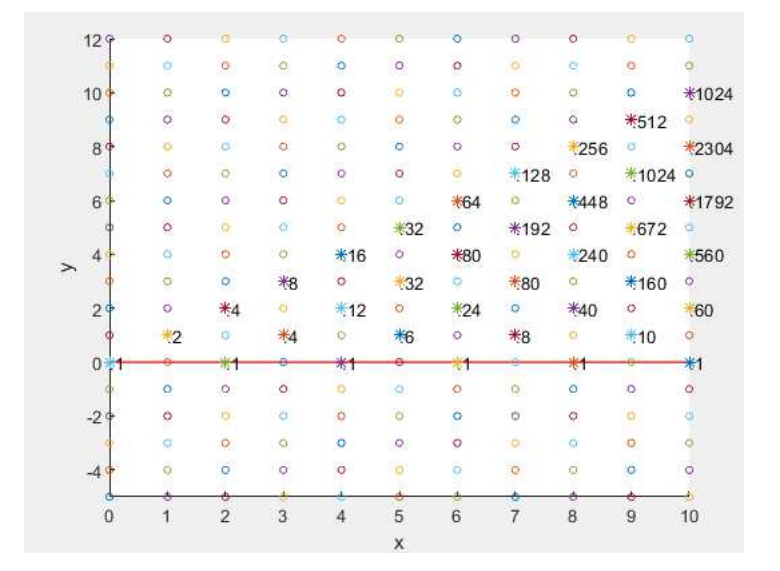

Рисунок 19 – Шаги (1,1) с кратностью 2 и (2,0) с кратностью 1

## 7.3 Многочлен Чебышева первого рода

Задается следующей формулой (рис. 20):

$$
F_n(x) = \begin{cases} 1, & \text{ecли } n = 0 \\ x, & \text{ecnu } n = 1 \\ 2xF_{n-1}(x) - F_{n-2}(x), & \text{ecnu } n \ge 2 \end{cases}
$$
(23)  

$$
F_0(x) = 1,
$$
  

$$
F_1(x) = x,
$$
  

$$
F_2(x) = 2x^2 - 1,
$$
  

$$
F_3(x) = 4x^3 - 3x,
$$
  

$$
F_4(x) = 8x^4 - 8x^2 + 1,
$$
  

$$
F_5(x) = 16x^5 - 20x^3 + 5x,
$$
  

$$
F_6(x) = 32x^6 - 48x^4 + 18x^2 - 1.
$$
(24)

|        | 129            | Ö            | ö              | ø              | ö       | ö         | ö                     | $\circ$        | o            | w               | O.         |
|--------|----------------|--------------|----------------|----------------|---------|-----------|-----------------------|----------------|--------------|-----------------|------------|
|        |                | o            | $\circ$        | $\circ$        | ö       | $\circ$   | $\circ$               | ō              | ٥            | $\ddot{\circ}$  | $\circ$    |
|        | 10             | $\circ$      | ö              | o.             | ö       | ö         | $\Omega$              | $\circ$        | $\circ$      | $\alpha$        | *512       |
|        |                | Ò            | $\circ$        | kV.<br>g.      | o.      | $\circ$   | $\mathbb{Q}$          | ٥              | $\mathbf{Q}$ | *256            | Q)         |
|        | 8 <sup>°</sup> | $\circ$      | ö              | o              | $\circ$ | $\bullet$ | $\circ$               | $\circ$        | *128         | ö               | $*1280$    |
|        |                | $\circ$      | $\circ$        | $\circ$        | ö       | O         | O.                    | $*64$          | $\circ$      | * 576           | $\bullet$  |
|        | 6'             | $\alpha$     | $\circ$        | $\circ$        | ö       | ö         | *32                   | o              | *256         | $\alpha$        | *1120      |
|        |                | ٥            | $\odot$        | $\circ$        | $\circ$ | *16       | $\Omega$              | $* - 112$      | $\Omega$     | $*432$          | $\alpha$ . |
|        | $\overline{4}$ | ö            | ó              | $\circ$        | 米8      | $\circ$   | $*48$                 | O              | $*160$       | $\alpha$        | ₹400       |
| $\geq$ |                | O.           | ۰              | *4             | ۰       | $*20$     | о.                    | *56            | $\circ$      | $* - 120$       | $\bullet$  |
|        | 2 <sup>q</sup> | ö            | $*2$           | $\mathbf{Q}$   | $* - 8$ | $\circ$   | *18                   | $\circ$        | $*32$        | $\ddot{\rm{o}}$ | $+50$      |
|        |                | *1           | $\circ$        | $*3$           | ø       | *5        | $\mathbb{O}^{\times}$ | $* - 7$        | $\mathbf{O}$ | *9              | o.         |
|        | $\bf{0}$       |              | $*$            |                | *1      |           | $\sim$                |                | *1           |                 | $*1$       |
|        |                | $\Omega$     | $\circ$        | $\circ$        | $\circ$ | o.,       | O.                    | O              | $\circ$      | o               | ۰          |
|        | $-2$           | $\circ$      | $\circ$        | $\alpha$       | ۵       | o         | $\circ$               | $\circ$        | ٥            | ä               | $\circ$    |
|        |                | $\alpha$     | $\circ$        | ö              | $\circ$ | 0         | $\circ$               | ö              | o            | o               | Ó,         |
|        | $-4o$          | $\circ$      | Q              | $\circ$        | ö       | $\circ$   | $\circ$               | o              | $\dot{\phi}$ | 9               | o          |
|        |                |              |                |                |         |           |                       |                |              | ó               |            |
|        | $\mathbf 0$    | $\mathbf{1}$ | $\overline{2}$ | $\overline{3}$ | 4       | 5         | 6                     | $\overline{7}$ | 8            | 9               | 10         |
|        |                |              |                |                |         | X         |                       |                |              |                 |            |

Рисунок 20 – Шаги (1,1) с кратностью 2 и (2,0) с кратностью -1

## 7.4 Многочлен Якобсталя

Задается следующей формулой (рис. 21):

$$
F_n(x) = \begin{cases} 1, & \text{ecли } n = 0 \\ 1, & \text{ecли } n = 1 \\ F_{n-1}(x) + 2xF_{n-2}(x), & \text{ecли } n \ge 2 \end{cases} \tag{25}
$$
\n
$$
F_0x = 1, \quad F_1x = 1, \quad F_2(x) = 2x + 1, \quad F_3(x) = 4x + 1, \quad F_4(x) = 4x^2 + 6x + 1, \quad F_5(x) = 12x^2 + 8x + 1, \quad F_6(x) = 8x^3 + 24x^2 + 10x + 1.
$$
\n
$$
(26)
$$

|               | $-4'$          | <b>COMPANY</b><br>$\Omega$<br>O. | $\circ$<br>Ŏ  | $\circ$<br>ö       | h S<br>$\circ$<br>$\circ$ | BS.<br>$\circ$<br>ö | <b>Card</b><br>$\Omega_{\rm c}$<br>$\circ$ | e.<br>Θ.<br>ö | ومناسخ<br>$\circ$<br>$\circ$ | ö.<br>۰<br>۰       | o<br>$\circ$ |
|---------------|----------------|----------------------------------|---------------|--------------------|---------------------------|---------------------|--------------------------------------------|---------------|------------------------------|--------------------|--------------|
|               | $-2$           | o.<br>$\circ$                    | o<br>×<br>ö   | $\circ$<br>$\circ$ | $\circ$<br>r R<br>$\circ$ | ö<br>ö              | o.<br>$\overline{\mathbf{Q}}$              | ö<br>Ö,       | o.<br>$\circ$                | $\circ$<br>œ<br>ö. | $\circ$<br>۰ |
|               | 0 <sub>3</sub> | *1<br>÷                          | $^{\ast\ast}$ | $\ast$ t<br>33     | *1                        | ₩                   | *1                                         | $*1$          | $\ast$<br>÷                  | $\ast$ 1           | $*1$         |
|               |                | $\Theta_{0}$                     | $*2$          | $*4$               | *6                        | *8                  | $*10$                                      | $*12$         | #14                          | $*16$              | $*18$        |
| $\rightarrow$ | $\overline{2}$ | $\circ$<br>94                    | ö             | $\circ$            | $*4$                      | *12                 | *24                                        | *40           | *60                          | *84                | $*112$       |
|               |                | Ö                                | o             | $\circ$            | $\circ$                   | $\circ$             | #8                                         | $*32$         | *80                          | $*160$             | *280         |
|               | $\overline{4}$ | o                                | ö             | $\mathbf{O}_i$     | $\circ$                   | $\circ$             | $\circ$                                    | ō             | *16                          | *80                | $*240$       |
|               |                | $\circ$                          | ò             | ۰                  | ö                         | $\circ$             | $\circ$                                    | o             | o                            | ö.                 | $+32$        |
|               | 6              | $\circ$                          | ö             | $\circ$            | $\sigma$                  | O                   | $\alpha$                                   | ö             | O.                           | Ö.                 | $\circ$      |
|               |                | $\mathsf{O}$                     | Ö.            | $\circ$            | $\circ$                   | $\geq$<br>$\circ$   | $\circ$                                    | Ó             | $\circ$                      | o                  | $\bullet$    |
|               | 89             |                                  | ö             | ö                  | $\circ$                   | o                   | $\circ$                                    | $\circ$       |                              | ¢                  | o            |

Рисунок 21 – Шаги (1,0) с кратностью 1 и (2,1) с кратностью 2

## 7.5 Многочлен Моргана-Войса

Задается следующей формулой (рис. 22):

$$
F_n(x) = \begin{cases} 1, & \text{ecли } n = 0\\ x + 2, & \text{ecли } n = 1\\ (x + 2)F_{n-1}(x) - F_{n-2}(x), & \text{ecли } n \ge 2 \end{cases}
$$
 (27)

$$
F_0(x) = 1,
$$
  
\n
$$
F_1(x) = x + 2,
$$
  
\n
$$
F_2(x) = x^2 + 4x + 3,
$$
  
\n
$$
F_3(x) = x^3 + 6x^2 + 10x + 4,
$$
  
\n
$$
F_4(x) = x^4 + 8x^3 + 21x^2 + 20x + 5,
$$
  
\n
$$
F_5(x) = x^5 + 10x^4 + 36x^3 + 56x^2 + 35x + 6,
$$
  
\n
$$
F_6(x) = x^6 + 12x^5 + 55x^4 + 120x^3 + 126x^2 + 56x + 7.
$$
\n(28)

|               | 129             | $\circ$        | ъ                     | O        | ö          | O           | ă                       | $\circ$ | $\circ$        | G           | Ö       |
|---------------|-----------------|----------------|-----------------------|----------|------------|-------------|-------------------------|---------|----------------|-------------|---------|
|               |                 | ò              | $\circ$               | ö        | $\bullet$  | ö           | $\circ$                 | $\circ$ | 0              | $\circ$     | ö       |
| $\rightarrow$ | 10 <sub>1</sub> | ö              | $\circ$               | Ö        | о.         | ö           | ø                       | O.      | $\overline{O}$ | 0           | $*1$    |
|               |                 | $^{\circ}$     | $\circ$               | $\alpha$ | $\circ$    | Ō.          | ۰                       | q       | ö              | $*1$        | .20     |
|               | 89              | o              | <b>PD</b>             | ö        | $\circ$    | ö           | O.                      | $\circ$ | *1             | $*18$       | $*171$  |
|               |                 | $\circ$        | $\tilde{\mathcal{O}}$ | o        | $\circ$    | $\sim$<br>õ | a                       | *1      | $*16$          | *136        | *816    |
|               | 6 <sup>1</sup>  | ۰              | O.                    | Ö        | ö.         | ö           | *1                      | *14     | *105           | *560        | *2380   |
|               | đ               | $\circ$        | $\ddot{a}$            | ö        | $\circ$    | $*1$        | $*12$                   | *78     | *364           | *1365 *4368 |         |
|               | $\overline{4}$  | ۰              | o.                    | ö        | *1         | $*10$       | *55                     | $*220$  | *715           | *2002 *5005 |         |
|               |                 | Q              | o.                    | $*1$     | *8         | *36         | $*120$                  | *330    | *792           | *1716 *3432 |         |
|               | 29              | $\circ$        | $*1$                  | *6       | $*21$      | *56         | *126                    | *252    | *462           | *792        | *1287   |
|               | đ               | *              | $*4$                  | $*10$    | $*20$      | $*35$       | *56                     | *84     | $*120$         | *165        | *220    |
|               | $0 + 1$         | $*2$           | $*3$                  | *4       | *5         | *6          | *7                      | $*3$    | *9             | $*10$       | $*11$   |
|               |                 | $\circ$        | $\circ$               | o        | ö          | ġ.          | o                       | $\circ$ | ø              | $\circ$     | $\circ$ |
|               | $-20$           | ö              | $\circ$               | ö        | $\circ$    | ö           | $\overline{\mathbf{o}}$ | ö       | $\circ$        | $\circ$     | ö       |
|               |                 | o              | Ò.                    | o        | $\circ$    | $\circ$     | $\circ$                 | $\circ$ | ö              | o           | ø       |
|               | $-4o$           | $\circ$        | $\bullet$             | ö        | $\sigma$   | ö           | ö                       | ö       | ö              | $\circ$     | ö       |
|               | Ġ               |                | ó                     |          |            | è           |                         | ÷.      | ð              | ÷           |         |
|               | $\bf{0}$        | $\overline{1}$ | $\overline{2}$        | 3        | $\ddot{4}$ | 5           | $6\phantom{.}6$         | 7       | 8              | 9           | 10      |
|               |                 |                |                       |          |            | X           |                         |         |                |             |         |

Рисунок 22 – Шаги (1,0) с кратностью 2, (1,1) с кратностью 1 и (2,0) с кратностью -1

# 7.6 Общая таблица

| Многочлены       | $F_0$             | $\mathbf{F}_{1}$   | Шаги                                           |    |
|------------------|-------------------|--------------------|------------------------------------------------|----|
| Фибоначчи        | $\{1,0,0,\dots\}$ | $\{0,1,0,\dots\}$  | (1,1)<br>кратности<br>$\overline{\phantom{a}}$ | 1, |
|                  |                   |                    | $(2,0)$ - кратности 1                          |    |
| Лукаса           | $\{2,0,0,\dots\}$ | $\{0,1,0,\ldots\}$ | (1,1)<br>кратности<br>$\overline{\phantom{a}}$ | 1, |
|                  |                   |                    | $(2,0)$ - кратности 1                          |    |
| Пелля            | $\{1,0,0,\dots\}$ | $\{0,2,0,\dots\}$  | (1,1)<br>- кратности                           | 2, |
|                  |                   |                    | - кратности 1<br>(2,0)                         |    |
| Пелля-Люка       | $\{2,0,0,\dots\}$ | $\{0,2,0,\}$       | (1,1)<br>- кратности                           | 2, |
|                  |                   |                    | (2,0)<br>- кратности 1                         |    |
| Ферма            | $\{1,0,0,\dots\}$ | $\{0,3,0,\}$       | (1,1)<br>- кратности                           | 3, |
|                  |                   |                    | (2,0)<br>- кратности -2                        |    |
| Ферма-Люка       | $\{2,0,0,\dots\}$ | $\{0,3,0,\}$       | кратности<br>(1,1)<br>$\overline{\phantom{a}}$ | 3, |
|                  |                   |                    | $\left( 2,0\right)$<br>- кратности -2          |    |
| Чебышева<br>пер- | $\{1,0,0,\dots\}$ | $\{0,1,0,\dots\}$  | (1,1)<br>кратности<br>$\overline{\phantom{a}}$ | 2, |
| вого рода        |                   |                    | $(2,0)$ - кратности -1                         |    |
| Чебышева<br>BTO- | $\{1,0,0,\dots\}$ | $\{0,2,0,\}$       | (1,1)<br>кратности<br>$\overline{\phantom{a}}$ | 2, |
| рого рода        |                   |                    | $(2,0)$ - кратности -1                         |    |
| Якобсталя        | $\{1,0,0,\dots\}$ | $\{1,0,0,\dots\}$  | (1,1)<br>кратности<br>$\overline{\phantom{a}}$ | 1, |
|                  |                   |                    | (2,1)<br>- кратности 2                         |    |
| Якобсталя-       | $\{2,0,0,\dots\}$ | $\{1,0,0,\dots\}$  | (1,1)<br>кратности                             | 1, |
| Люка             |                   |                    | $(2,1)$ - кратности 2                          |    |
| Моргана-Войса    | $\{1,0,0,\dots\}$ | $\{2,1,0,\}$       | (1.0)<br>кратности<br>$\overline{\phantom{a}}$ | 2, |
|                  |                   |                    | (1,1)<br>кратности<br>$\overline{\phantom{a}}$ | 1, |
|                  |                   |                    | $(2,0)$ - кратности -1                         |    |

Рисунок 3 – Классические примеры.

### 8 Многочлены с сложной рекуррентной формулой

#### 8.1 Задание произвольного многочлена

$$
F_n(x,y) = \begin{cases} 1, & \text{ecли } n = 0\\ x + 2y, & \text{ecли } n = 1\\ (x + 2y)F_{n-1}(x,y) + F_{n-2}(x,y), & \text{ecnu } n \ge 2 \end{cases}
$$
(29)

Первые несколько членов этой последовательности (рис. 23):

$$
F_0(x) = 1,
$$
  
\n
$$
F_1(x) = x + 2y,
$$
  
\n
$$
F_2(x) = 4xy + x^2 + 4y^2 + 1,
$$
  
\n
$$
F_3(x) = 2x + 4y + 12xy^2 + 6x^2y + x^3 + 8y^3,
$$
  
\n
$$
F_4(x) = 24x^2y^2 + 12xy + 32xy^3 + 8x^3y + 3x^2 + x^4 + 12y^2 + 16y^4 + 1.
$$
\n(30)

Для генерации этого многочлена возьмем векторы  $(1,0,1)$ ,  $(0,1,1)$ ,  $(0,1,1)$ и (0,0,2). В этом случае получим, что двумерные сечения по оси z будут выглядеть следующим образом:

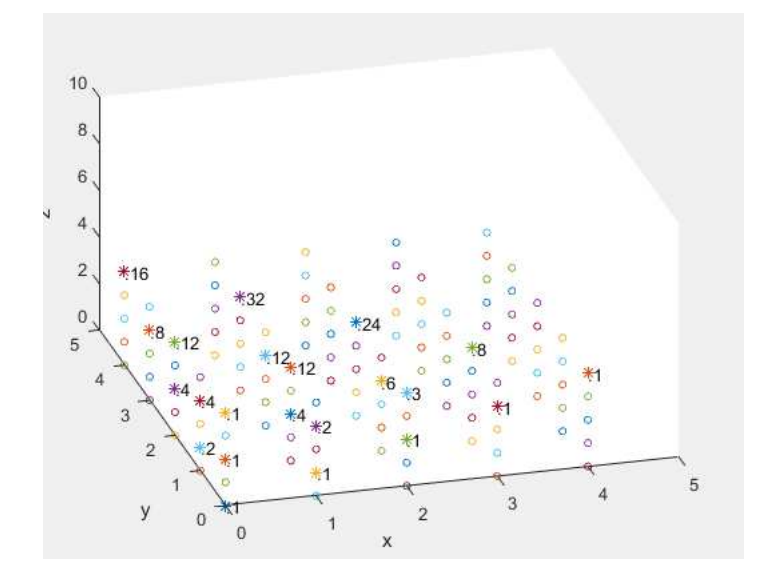

Рисунок 23 – Шаги  $(1,0,1)$ ,  $(0,1,1)$  с кратностью 2 и  $(0,0,2)$ 

Выделим сечения отдельно при z=0.4.

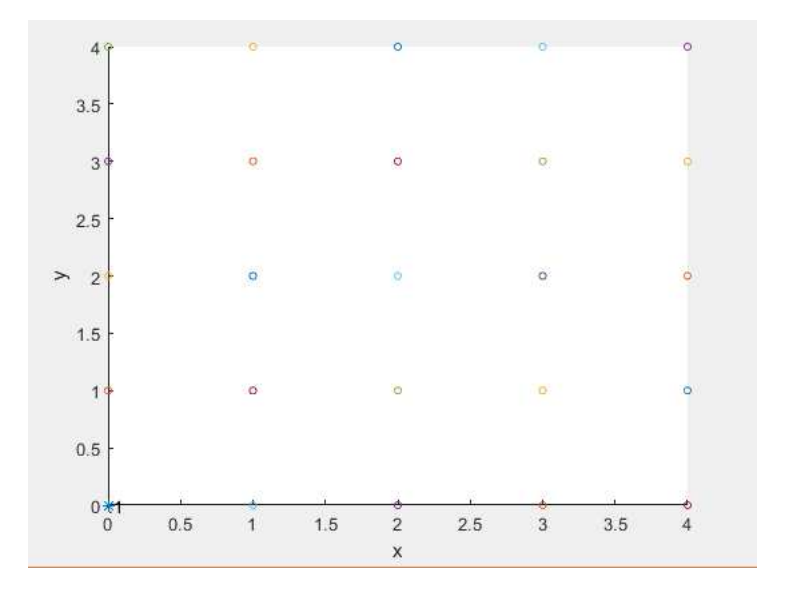

Рисунок 24 –  $z=0$ 

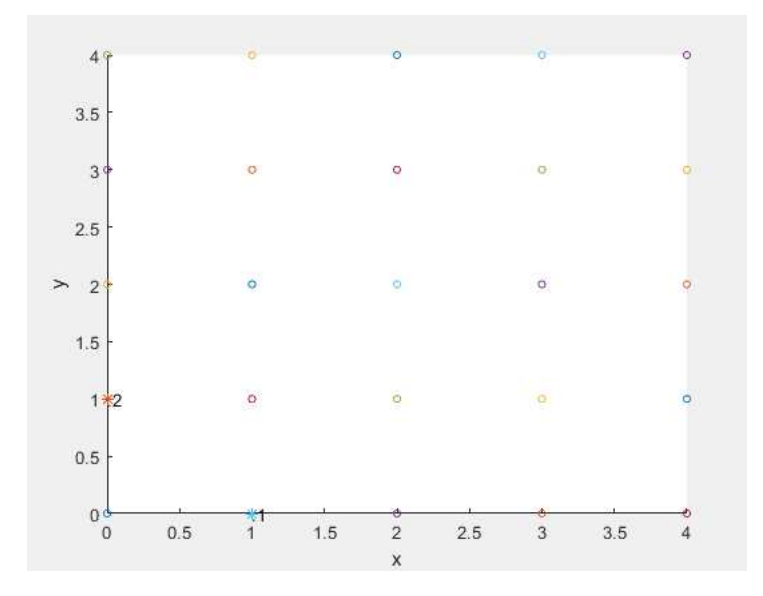

Рисунок 25 –  $z=1$ 

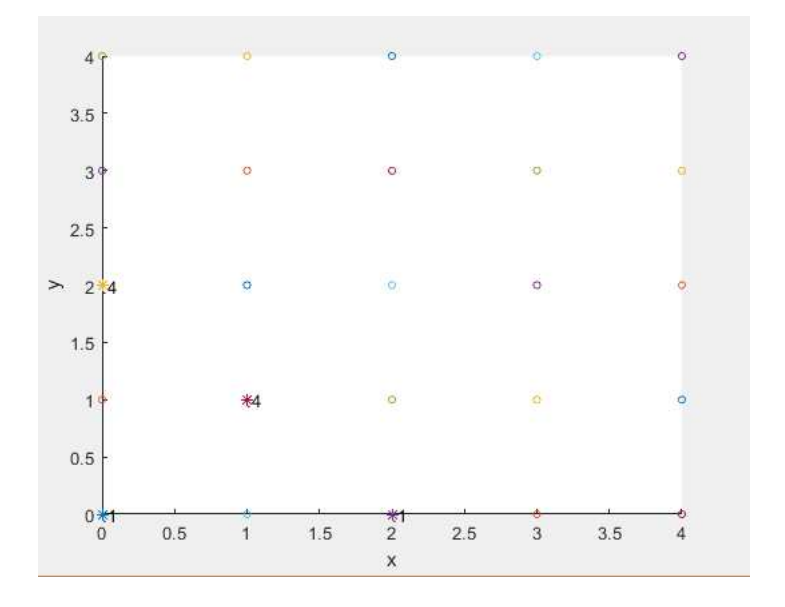

Рисунок 26 –  $z=2$ 

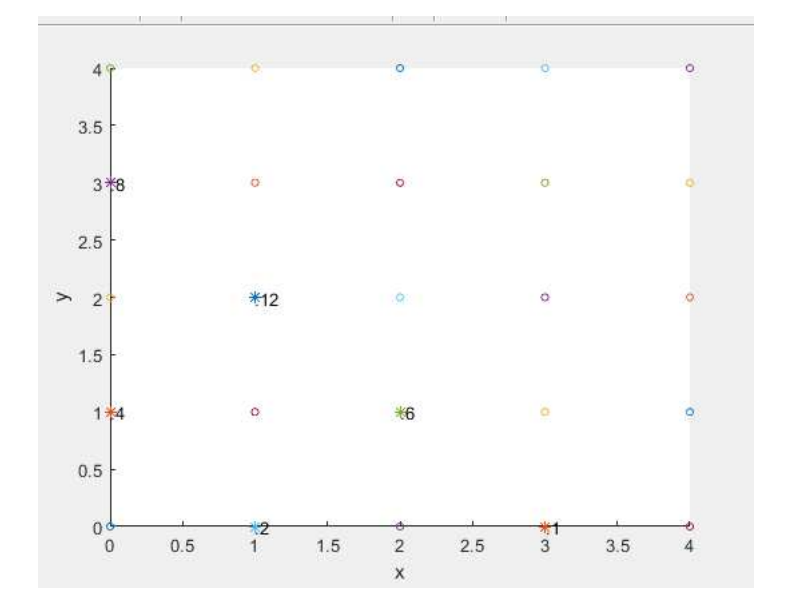

Рисунок 27 –  $z=3$ 

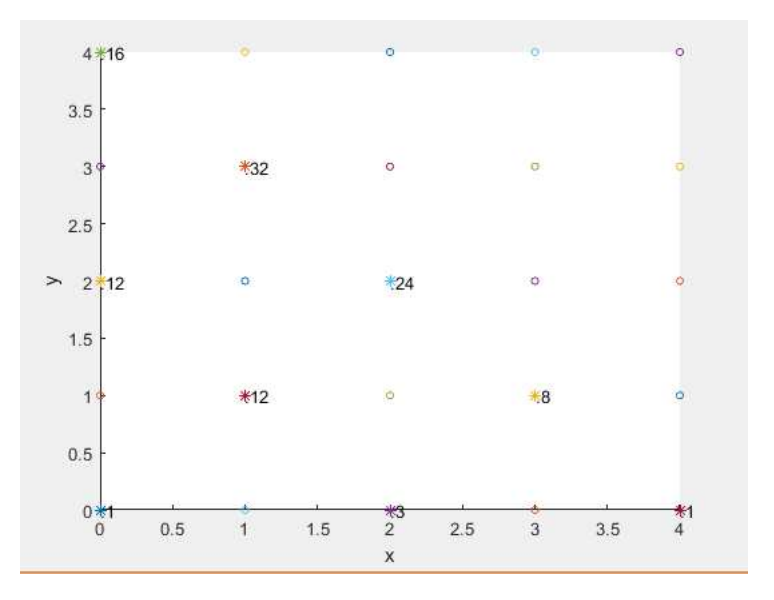

Рисунок  $28 - z = 4$ 

### 8.2 Рациональные коэффициенты

$$
F_n(x,y) = \begin{cases} 0, & \text{ecли } n = 0\\ 1, & \text{ecли } n = 1\\ (1 + 0.5x + 0.33x^2)F_{n-1}(x), & \text{ecли } n \ge 2 \end{cases}
$$
(31)

Преобразуем к виду

$$
F_n(x,y) = \begin{cases} 0, & \text{ecли } n = 0\\ 1, & \text{ecли } n = 1\\ \frac{1}{100}(100 + 50x + 33x^2)F_{n-1}(x), & \text{ecли } n \ge 2 \end{cases}
$$
(32)

Для генерации используем  $(1,0)$  - кратности  $100$ ,  $(1,1)$  - кратности  $50$  и (1,2) - кратности 33.

Первые несколько членов этой последовательности (рис. 29):

$$
F_0(x) = 0,
$$
  
\n
$$
F_1(x) = 1,
$$
  
\n
$$
F_2(x) = \frac{33}{100}x^2 + \frac{50}{100}x + \frac{100}{100},
$$
  
\n
$$
F_3(x) = \frac{1089}{100^2}x^4 + \frac{3300}{100^2}x^3 + \frac{9100}{100^2}x^2 + \frac{10000}{100^2}x + \frac{10000}{100^2},
$$
  
\n
$$
F_4(x) = \frac{35937}{100^3}x^6 + \frac{163350}{100^3}x^5 + \frac{574200}{100^3}x^4 + \frac{1115000}{100^3}x^3 + \frac{1740000}{100^3}x^2 + \frac{1500000}{100^3}x + \frac{1000000}{100^3},
$$
\n(33)

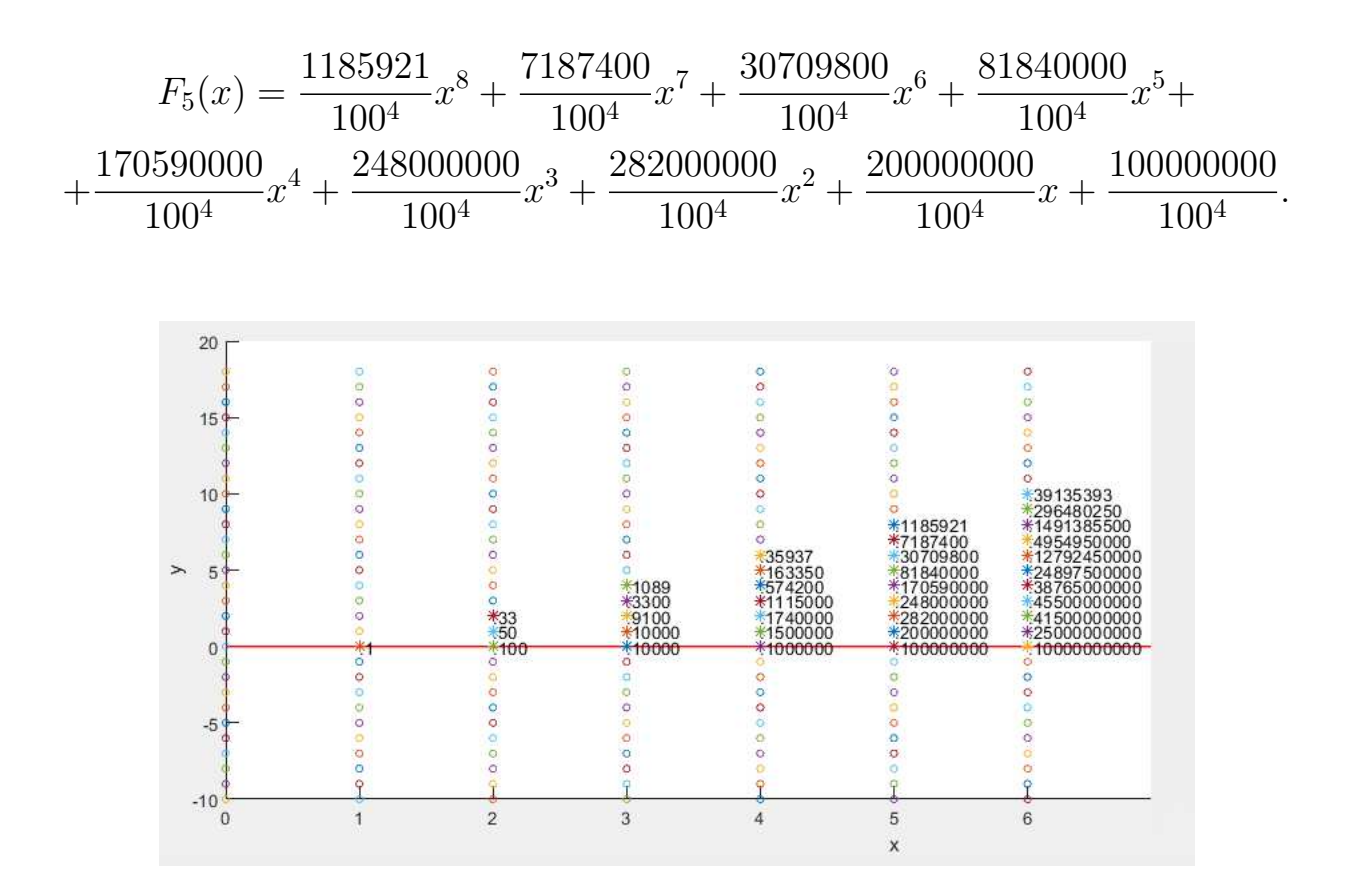

Рисунок  $29 - \text{Hlarn}$ 

Так как рекуррентное соотношение выполняется со второго сечения (при х=2). Видим, что если после просчета каждого сечения после первого необходимо элементы поделить на 100, тогда решетка примет нужный вид (рис.  $30).$ 

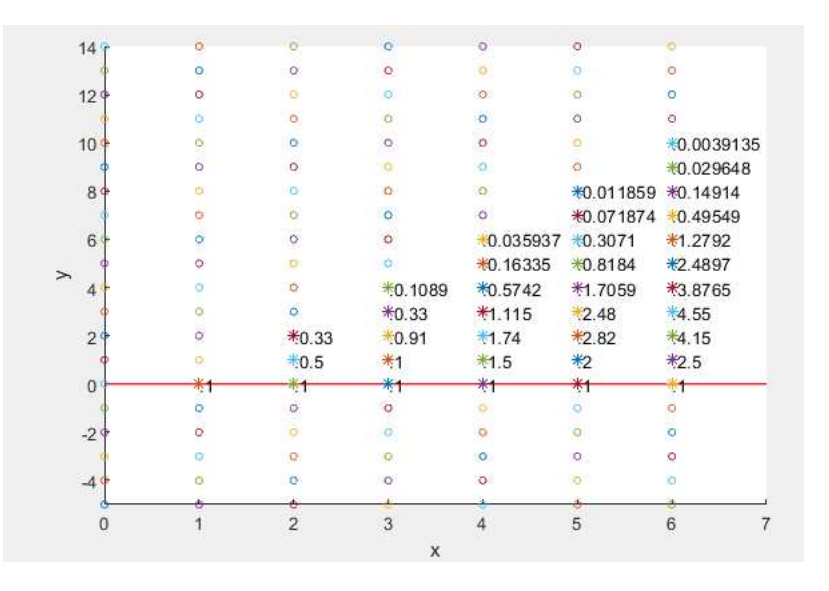

Рисунок 30 - С учетом множителя

#### Сложность алгоритма 9

Для простоты рассмотрим случай одной переменной, что соответствует двумерной решетке.

Пусть задана рекуррентная последовательность следующего вида:

$$
G_n(x,y) = \begin{cases} B_0(x), & \text{ecли } n = 0 \\ \dots & & \text{ecolu } n = s - 1 \\ \frac{1}{L}(A_1(x)G_{n-1}(x) + A_2(x)G_{n-2} + \dots + A_s(x)G_{n-s}), & \text{ecnu } n \ge s, \\ \end{cases}
$$
\n(34)

где

$$
B_i(x) = b_{r_i}x^{r_i} + b_{r_i-1}x^{r_i-1} + \dots + b_{1_i} + b_{0_i}, \quad i = 0...s - 1,
$$
  
\n
$$
A_j(x) = a_{m_j}x^{m_j} + a_{m_j-1}x^{m_j-1} + \dots + a_{1_j}x + a_{0_j}, \quad j = 1...s,
$$
  
\n
$$
b \in Q, a \in Z, L \in Z.
$$

Стоит оговориться, что сами решеточные пути на графиках на уровне программного кода - это матрицы, со значениями в ячейках. А векторы это правила смещения индексов, которые определяют ячейки матрицы, оказывающие влияние на текущую ячейку (рис. 31). Таким образом, вывод с помощью графика вовсе необязателен, т.к. можно восстановить многочлен, зная нужные индексы матрицы, в которой содержатся все данные.

Алгоритм нахождение членов последовательности:

1. Для начальных членов определяем их производящие функции. Фактически многочлен это и есть степенной ряд, только конечный. Начиная с некоторой степени коэффициенты равны нулю. В нашем случае первые в сечений заполняется таким образом  $(b_k, b_{k-1}, \ldots, b_0)$ .

2. Определяем начальные векторы. Они вычисляются исходя из вида  $A_i$ .

3. Возникает шаблон (зависимость ячейки от других как суммы определенного числа ячеек), который смещаем вдоль сечений конуса, начиная с s-го сечения.

4. В случае, если  $L \neq 1$  сечение поделить на L.

5. Остановиться, если посчитали нужное сечение. Если нет вернуться к пунк-TV 3.

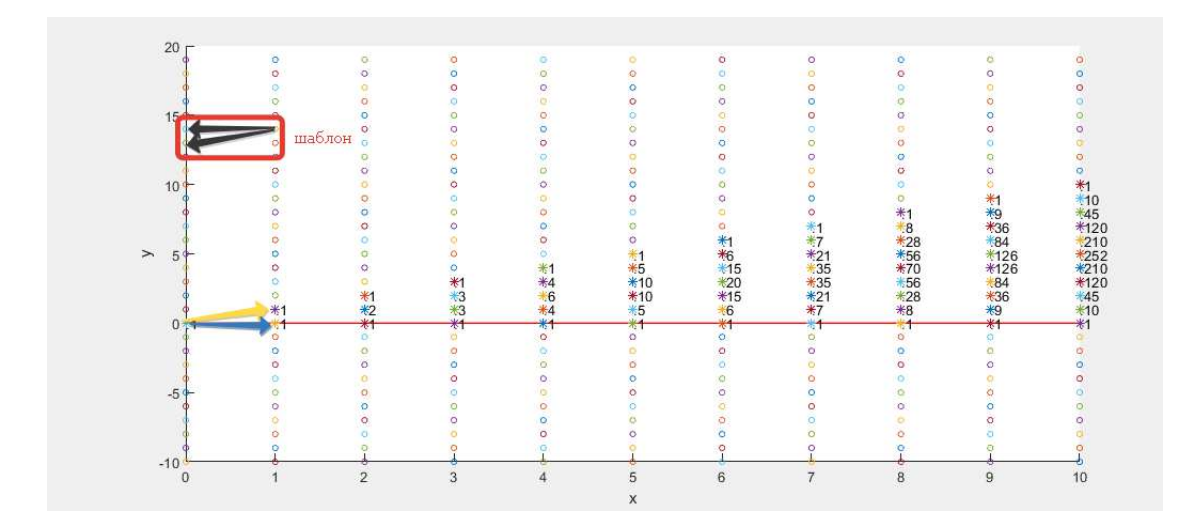

Рисунок 31 – Вычисление сечений

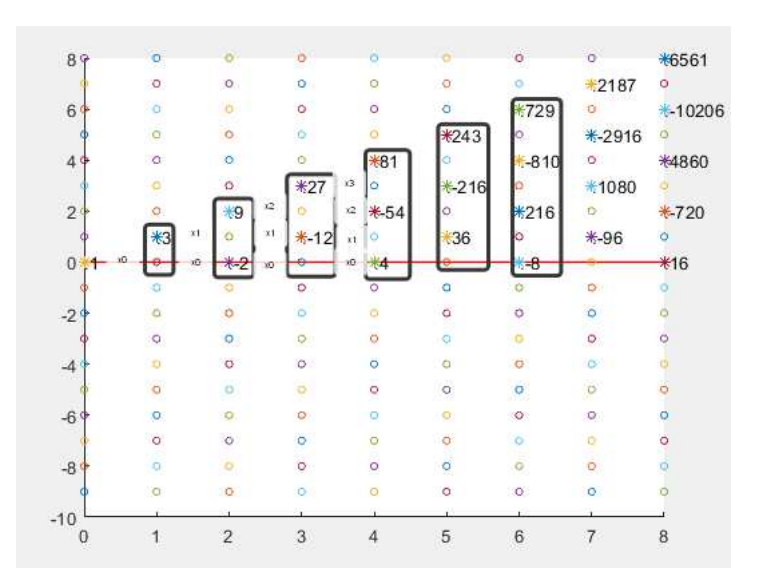

Рисунок 32 – Соответствие сечений и многочленов

Вычислительная сложность  $O(n^2)$  при  $L=1$ , и  $O(n^3)$  в других случаях.

# ЗАКЛЮЧЕНИЕ

В ходе написания данной работы рассмотрены базовые понятия и инструменты анализа решеточных путей. Введены некоторые обобщения при построении решетки.

На основе теоремы был разработан и реализован алгоритм для автоматизации подсчета производящих функция, составления рекуррентных соотношений, а также нахождения сечений для любого набора векторов, удовлетворяющих начальным требованиям теоремы. Программа оформлена в виде Toolbox'a MatLAB с собственным графическим интерфейсом. Что означает, что любой желающий владеющий MatLAB может добавить этот компонент как дополнение.

Продемонстрирована возможность генерации коэффициентов большого класса многочленов с помощью решеточных путей.

### Список литературы

- [1] Leinartas, E.K. On the Rationality of Multidimentional Recusive Series. / E.K.Leinartas, A. P. Lyapin // Journal of Siberian Federal University. – Mathematics & Physics.  $-2009$ .  $-449-455$  p.
- [2] Стенли, Р. Перечислительная комбинаторика: учебник / Р.Стенли; Пер. с англ. –М. –Мир, 1990. –440 стр.
- [3] M.Bousquet-Melou, M.Petkovsek, Linear recurrences with constant coefficients: the multivariate case / M.Bousquet-Melou, M.Petkovsek // Discrete Mathematics, 225(2000), 51–75.
- [4] A.P.Lyapin, S.Chandragiri, The Cauchy Problem for Multidimensional Difference Equations in Lattice Cones / A.P.Lyapin, S.Chandragiri // J. Sib. Fed. Univ. Math. Phys., 2020, 13(2), 187–196.
- [5] Apanovich M. S. Calculating the sequence of main minors of the toeplitz band matrix / M. S. Apanovich, A. P. Lyapin, K. V. Shadrin // Applied Mathematics & Physics, 2020, 52(1): 5-10.
- [6] Бронштейн Е.М. Производящие функции /Е.М. Бронштейн // Соросовский Образовательный Журнал, том 7, №2,2001 .
- [7] https://www.mathworks.com/matlabcentral/fileexchange/77185-latticepaths-and-generating-functions-with-gui
- [8] Lipshits L. D-Finite power series / Lipshits L. // Jornal of Algebra, 1989, vol. 122, pp. 353-373 .
- [9] Ландо С.К. Лекции о производящих функциях. 3-e изд., испр. М.: МЦНМО, 2007.–144 с.
- [10] Сильвестров В.В. Степенные ряды и их приложения /В.В. Сильвестров// Соросовский Образовательный Журнал. 1998, № 10, c. 124-127
- [11] Akhtamova S.S. On Sections Of Generating Series In Lattice Path Problems / S.S. Akhtamova, V.Y. Grishunov, A.P. Lyapin, S.A. Tikhomirov //Applied Mathematics Physics, 52(2) : 146151 (inRussian). DOI10.18413/2687-0959- 2020-52-2-146-151

# Приложение A

В этом разделе представлен код программы на языке MatLAB, который вычисляет производящую функцию, рекуррентное соотношение и сечение решеточных путей. Входные аргументы: 1. Набор n-мерных векторов, лежащих в положительной полуплоскости. 2. Номер зафиксированной переменной, относительно которой будет вычислятся рекуррентное соотношение сечений 3. Номер сечения, производящую функции которой необходимо найти Также пользователь может вывести на экран график введенного набора векторов в двумерном и трехмерном случае.

Программа «Lattice paths and Generating functions» имеет собственный графический интерфейс и оформлена в виде тулбокса, поэтому любой пользователь MatLAB может его добавить к себе в MatLAB, скачав его с сайта mathworks.com [7].

```
classdef app1 < matlab.apps.AppBase
   % Properties that correspond to app components
   properties (Access = public)
      UIFigure matlab.ui.Figure
      Begin_panel matlab.ui.container.Panel
      Label_7 matlab.ui.control.Label
      TextArea matlab.ui.control.TextArea
      Label matlab.ui.control.Label
      EditField matlab.ui.control.NumericEditField
      Label 2 matlab.ui.control.Label
      EditField_2 matlab.ui.control.NumericEditField
      TextArea_2 matlab.ui.control.TextArea
      start_buttom matlab.ui.control.Button
      grafic matlab.ui.control.CheckBox
      ResultPanel matlab.ui.container.Panel
      Label_3 matlab.ui.control.Label
      gen_func matlab.ui.control.EditField
      Label_4 matlab.ui.control.Label
      fixed matlab.ui.control.EditField
      Label 5 matlab.ui.control.Label
      rec matlab.ui.control.EditField
      Label 6 matlab.ui.control.Label
      sech matlab.ui.control.EditField
   end
   methods (Access = public)
      function vect_arrow3(app,p0, p1, cl)
          %VECT_ARROW Рисуем векторы начальных шагов
        x0 = p0(1);y0 = p0(2);
        z0 = p0(3);
        x1 = p1(1);y1 = p1(2);
        z1 = p1(3);
        plot3([x0;x1], [y0;y1], [z0;z1], 'Color',cl); % Draw a line between p0 and p1
        p = p1-p0;
```

```
alpha = 0.05; % Size of arrow head relative to the length of the vector
     beta = 0.3; % Width of the base of the arrow head relative to the length
     hu = [x1-a1pha*(p(1)+beta*(p(2)+eps)); x1; x1-a1pha*(p(1)-beta*(p(2)+eps))];
     hv = [y1-a1pha*(p(2)-beta*(p(1)+eps)); y1; y1-a1pha*(p(2)+beta*(p(1)+eps))];
     hw = [z1-a1pha*p(3);z1;z1-a1pha*p(3)];hold on
     plot3(hu(:),hv(:),hw(:),'Color',c1) % Plot arrow head
     grid on
     xlabel('x1')
     ylabel('x2')
     zlabel('x3')
   end
   function vect_arrow2(app, p0, p1, cl)
       %VECT_ARROW Рисуем векторы начальных шагов
     x0 = p0(1);y0 = p0(2);
     x1 = p1(1);y1 = p1(2);
     plot([x0;x1],[y0;y1],'Color',cl); % Draw a line between p0 and p1
     p = p1-p0;alpha = 0.05; % Size of arrow head relative to the length of the vector
     beta = 0.3; % Width of the base of the arrow head relative to the length
     hu = [x1-a1pha*(p(1)+beta*(p(2)+eps)); x1; x1-a1pha*(p(1)-beta*(p(2)+eps))];
     hv = [y1-a1pha*(p(2)-beta*(p(1)+eps)); y1; y1-a1pha*(p(2)+beta*(p(1)+eps))];
     hold on
     plot(hu(:), hv(:), 'Color', c1) % Plot arrow head
     grid on
     xlabel('x1')
     ylabel('x2')
   end
end
methods (Access = private)
   % Value changed function: TextArea
   function TextAreaValueChanged(app, event)
       %global value1;
       value1 = app.TextArea.Value;
      % quidata(app.TextArea2.Value,value1);
       %app.TextArea2.Value = value;
       \%app. TextArea2. Value = "x";end
   % Value changed function: EditField
   function EditFieldValueChanged(app, event)
```

```
\mathscr{J}value2 =
            app.EditField.Value;
        end
        % Value changed function: EditField_2
        function EditField_2ValueChanged(app, event)
            \sqrt{\phantom{a}}value3 =
            app.EditField_2.Value;
        end
        % Button pushed function: start_buttom
        function start_buttomPushed(app, event)
%преобразования матрицы к нужному формату
A = app.TextArea.Value;C = zeros(1, 1); %новая матрица чисел
% Space_numberтит=zeros(); %контроль корректности ввода через подсчет количества пробелов в строке
num_num=zeros(); % контроль количества введенных чисел
for i=1: size(A,1) % номер строки
    B=char(A{i}); %забираем строку матрицы
    \textit{XSpace\_num}(i) = 0;%num_name(i) = 0;lensize(B,2); % сколько символов в строке
    new_number; %новое число
    v=1; %номер числа по порядку
    for i=1:lenif B(j) = ' \cupnew_num=strcat(new_num, B(j)); %собираем число
            if j == len % конец строки, добавляем число
                C(i, v)=str2num(new_num); %преобразуем в численный формат
            end
        else
            C(i, v)=str2num(new_num); %преобразуем в численный формат
            v = v + 1; %ищем следующее число по порядку
            k=j+1;% какого индекса начинает следующее число
            new_number; %новое число
            \frac{1}{6}Space_num(i)=Space_num(i)+1; \frac{1}{6}увеливаем число пробелов
            \lambdanum_num(i)=num_num(i)+1; \lambdayeenuvueaem vucno vucen
        end
    andnum\_num(i)=v;end
clear A;
A=C;hei=size(A,2); %число столбцов, количество переменных
lensize(A,1); \%число строк, количество шагов
%получаем остальные значения
D=app.EditField.Value;
S=app.EditField_2.Value;
%% не корректные данные
for i=1: size(num num.2)
    if num\_num(1)<sup>=num\_num(i)</sup>
         errordlg('Проверьте<sub>Ц</sub>корректность<sub>Ц</sub>введенной<sub>Ц</sub>матрицы', 'Error');
    end
end
```

```
if D> hei
    errordlg('Зафиксирована<sub>ш</sub>не<sub>ш</sub>существующая<sub>ш</sub>переменная', 'Error');
end
for i=1:lenkol_zeros=0;
    for j=1:hei
        if(A(i,j)=0)kol_zeros=kol_zeros+1;
           if kol_zeros==hei
            \text{erroralg('Hexoppermuse<sub>u</sub>parallel, <sub>u</sub>mar<sub>u</sub>He<sub>u</sub>qonxeH<sub>u</sub>6hrb<sub>u</sub>hymebum', 'Error');end
        end
    end
end
% создаем нужное число переменных
x = \text{cell}(1, \text{hei}); % \text{cos} \thetaaem maccue
for k = 1:hei %noka do 9
    if k < 10x{k}(1) = 'x';x(k)(2) = num2str(k);else
    x{k}(1) = 'x';x{k}(2) = '1x{k}(3) = num2str(k-10);end
end
for t=1:hei
    z(1,t) = sym(x(1,t)); % обращение к символу z(1,2) ans=x2
end
%% Производящая функция для данного набора шагов
sum = sym(202); % обнуляем сумму в знаменателе
for i=1:lenmult=sym('1'); %множители внутри каждого слагаемого
    for j=1: hei
        mult=mult*z(1,j)^A(i,j);end
    sum=sum+mult; %собираем каждое слагаемое
end
F_n(1) = sum; %запоминаем выражение
a=simplify((1-sum)); %упрощаем символьное выражение
out_{\text{text=}}\text{start}(\text{?1}/(\text{?}, \text{char(a)});out_text=strcat(out_text,')');
app.gen_func.Value=out_text;
%% Вычисление рекуррентного соотношения
syms F n; % создаем дополнительные символьные переменные
sum=0; %Обнуляем сумму
sym var;
sym n_var; %переменная, которая остается
var=z(1,D); %завиксированная переменная
app.fixed.Value=char(var);
```

```
Str = ', \Box \Box \Box \Box F = F';
for j=1:hei
    if j == hei
    Str=struct(Str, string(z(1,j)), ');
    break;
    end
    if j^{\sim}=DStr=strcat(Str, string(z(1,i)),','))end
end
a = collect(a, var); % собираем все множители при различных степенях х
c=children(a); %Разбиваем сумму на слагаемые. Получаем массив слагаемых
deg_var=unique(A(:,D)); %Находим значения уникальных степеней переменной
deg_{var} = sort(deg_{var}, 'descend'); %compyem по убыв. степени для деления
max_m = size(deg_var, 1); %нужно подавить нулевую степень, в случае ее отсутсвия
if (\text{deg var}(\text{max } m)^{2}=0)deg_{var(max_m+1,1)=0;andfor i=1: size(deg_var, 1)
c(i)=c(i)/(var \deg_{\perp} var(i)); %убираем все зафикс. переменные, оставляем только коэффициенты
end
c = flip(c); % Сортировка в обратном порядке
deg_var=flip(deg_var); %сортировка степеней
q=size(deg_var,1); %количество коэффициентов с
for j=1: size(deg_var, 1) % может быть ошибка
      sum=sum+ (c(j))*F^(n-deg_var(j)); %Собираем слагаемые рекуррент. соотнош.
end
sum2 = arrayfun(@char, sum, 'uniform', 0); % преобразовываем в массив символов
sum2=cat(2, sum2{1}, '='); \frac{1}{6} Подавляем знак равно и ноль
sum2=cat(2, sum2, '0');out\_text='out_text=strcat(char(sum2),char(Str));
app.rec.Value=out_text;
"вычисления сечений производящих функций
F n=F n(1):
out\_text='1=max(deg_var); % количество необходимых начальных функций
if 1 == 0 % в случае, если у нас нет возможности двигаться вдоль координаты
    %fprintf(')nCevenue \&d равно F = 0', S);
    out_{text=char}(0);
    app.sech.Value=out_text;
    return;
end
if S == 0 %для нувого сечения
   F_n(1)=1-F_n(1);F_n(1) = subs(F_n, var, 0);F_n(1)=1/F_n(1);\frac{1}{2}fprintf(') пСечение \frac{1}{2}d равно F = \frac{1}{2}S ', S, F_n(1));
    \textit{Xout}_text=char('Сечение равно F = ');
    out_{text=char(F_n(1))};app.sech.Value=out_text;
    return:
end
k=S+1-1; %учитываем смещение индексов
c_size=size(c,2);
syms func; %Функции сечений
for i=1:1-1
```

```
func(i)=0; % зануляем отрицательные сечения, которые пригодятся
end
func(1)=1/(1-F_n(1)); \lambdaПриводим к виду дроби, функция содержит х и у
func(1)=subs(func(1), var, 0); %Bbvuccanem для нулевого слоя
sum = sym(0);
for i=1+1:ksum=0;
    for j=c-size:-1:2
        sum = sum + c(j) * func(i - j + 1);end
    func(i) = -sum/c(1);func(i)=simplify(func(i));end
out_{text=char(func(k))};app.sech.Value=out_text;
\sqrt{k} \Gammapa\phiu\kappaif app.grafic.Value==1
    %% Построение векторов
cl=[1 0 0; %матрица цветов для раскраски шагов
   0 0 1;0 1 0;0.2 0.7 0.6;
   101;0.5 0 0.5;0.2 0.2 0;1 1 0;0.8 0.2 0.4
\exists;
12=1; % счетчик для избежания переполнения цветов
if hei==3
   figure('Name','Исходные векторы','NumberTitle','off');
   p0 = [0 0 0];%началная точка
   for i=1:lenvect_arrow3(ap, p0, A(i,:), cl(i2,:));i2=i2+1;
       if mod(i2, 10) == 0i2 = i2 - 9;end
   end
endif hei==2
   figure('Name','Исходные<sub>⊔</sub>векторы','NumberTitle','off');
   p0=[0 0];for i=1:len
   vect_arrow2(app,p0,A(i,:),cl(i2,:));i2 = i2 + 1:
    if mod(i2, 10) == 0i2 = i2 - 9;
    end
   end
\operatorname{\textsf{end}}
```

```
end
       end
       % Callback function
       function TextArea2ValueChanged(app, event)
       end
       % Callback function
       function EditField_3ValueChanged(app, event)
           value = app.gen_func.Value;
       end
       % Value changed function: grafic
       function graficValueChanged(app, event)
           value = app.grafic.Value;
       end
   end
   % App initialization and construction
   methods (Access = private)
       % Create UIFigure and components
       function createComponents(app)
           % Create UIFigure
           app.UIFigure = uifigure;
           app.UIFigure.Position = [100 100 803 378];
           app.UIFigure.Name = 'Производящие<sub>D</sub>функции, cоотношения<sub>D</sub>и<sub>D</sub>сечения';
           % Create Begin_panel
           app. Begin_panel = uipanel(app. UIFigure);
           арр. Begin_panel. Title = 'Исходные<sub>µ</sub>данные';
           app.Begin_panel.FontWeight = 'bold';
           app.Begin_panel.FontSize = 16;
           app.Begin_panel.Position = [12 212 618 155];
           % Create Label_7
           app.Label_7 = uilabel(app.Begin_panel);
           app.Label_7.HorizontalAlignment = 'right';
           app.Label_7.FontSize = 14;
           app.Label_7.FontWeight = 'bold';
           app.Label_7.Position = [40 107 68 18];
           app.Label_7.Text = 'Матрица';
           % Create TextArea
           app.TextArea = uitextarea(app.Begin_panel);
           app.TextArea.ValueChangedFcn = createCallbackFcn(app, @TextAreaValueChanged, true
               ֒→ );
           app.TextArea.Position = [121 24 227 101];
           app.TextArea.Value = \{ '1_{||}0'; '0_{||}1'; '1_{||}1' \};% Create Label
           app.Label = uilabel(app.Begin_panel);
           app.Label.HorizontalAlignment = 'right';
           app.Label.Position = [377 103 167 15];
           app.Label.Text = 'Номер<sub>⊔</sub>зафикс.<sub>UU</sub> переменной';
```

```
% Create EditField
app.EditField = uieditfield(app.Begin_panel, 'numeric');
app.EditField.ValueChangedFcn = createCallbackFcn(app, @EditFieldValueChanged,
    \hookrightarrow true);
app.EditField.Position = [559 99 36 22];
app.EditField.Value = 1;
% Create Label_2
app.Label_2 = uilabel(app.Begin_panel);
app.Label_2.HorizontalAlignment = 'right';
app.Label_2.Position = [422 67 119 15];
app.Label_2.Text = 'Номер␣выч.␣сечения';
% Create EditField_2
app.EditField_2 = uieditfield(app.Begin_panel, 'numeric');
app.EditField_2.ValueChangedFcn = createCallbackFcn(app, @EditField_2ValueChanged
    \leftrightarrow, true);
app.EditField_2.Position = [556 63 39 22];
app.EditField_2.Value = 3;
% Create TextArea_2
app.TextArea_2 = uitextarea(app.Begin_panel);
app.TextArea_2.Editable = 'off';
app.TextArea_2.HorizontalAlignment = 'center';
app.TextArea_2.FontSize = 10;
app.TextArea_2.FontAngle = 'italic';
app.TextArea_2.BackgroundColor = [0.8 0.8 0.8];
app.TextArea_2.Position = [16 6 86 99];
арр.TextArea_2.Value = {^{\prime}}Строки<sub>∪-∪</sub>шаги;'; 'Столбцы<sub>∪-∪</sub>'; 'координаты;'; 'Между<sub>∪</sub>
    \hookrightarrow координатами<sub></sub>один<sub>и</sub> "пробел": '; 'Между<sub>и</sub>шагами<sub>и</sub> "Enter"'};
% Create start_buttom
app.start_buttom = uibutton(app.Begin_panel, 'push');
app.start_buttom.ButtonPushedFcn = createCallbackFcn(app, @start_buttomPushed,
    \leftrightarrow true):
app.start_buttom.BackgroundColor = [0 1 1];
app.start buttom. FontSize = 14:
app.start\_button.FontWeight = 'bold';app.start\_button.Position = [368 6 126 25];app.start\_bottom.Text = 'Crap_{T}pace= ';
% Create grafic
app.grafic = uicheckbox(app.Begin_panel);
app.grafic.ValueChangedFcn = createCallbackFcn(app, @graficValueChanged, true);
арр.grafic.Text = 'График<sub>\Box</sub>векторов';
app.grafic.Position = [493 38 116 15];
% Create ResultPanel
app. Result Panel = uipanel(<math>app. UIFigure</math>);app.ResultPanel.Title = 'Result';
app.ResultPanel.FontWeight = 'bold';
app.ResultPanel.FontSize = 16;
app.ResultPanel.Position = [12 16 786 164];
% Create Label_3
app.Label_3 = uilabel(app.ResultPanel);
app.Label_3.HorizontalAlignment = 'right';
app.Label_3.FontName = 'Cambria<sub>□</sub>Math';app.Label_3.Position = [5 105 137 15];
```

```
арр. Label_3. Text = 'Производящая\Boxфункция';
       % Create gen_func
       app.gen_func = uieditfield(app.ResultPanel, 'text');
       app.gen\_func.FontName = 'Cambria<sub>□</sub>Math';app.gen_func.Position = [157 101 614 22];
       % Create Label_4
       app.Label_4 = uilabel(app.ResultPanel);
       app.Label_4.HorizontalAlignment = 'right';
       app.Label_4.FontName = 'Cambria␣Math';
       app.Label_4.Position = [4 75 172 15];
       арр. Label_4. Text = 'Зафиксированная<sub>∟</sub>переменная';
       % Create fixed
       app.fixed = uieditfield(app.ResultPanel, 'text');
       app.fixed.FontName = 'Cambria<sub>□</sub>Math';app.fixed.Position = [191 71 29 22];
       % Create Label_5
       app.Label_5 = uilabel(app.ResultPanel);
       app.Label_5.HorizontalAlignment = 'right';
       app.Label_5.FontName = 'Cambria␣Math';
       app.Label_5.Position = [4 49 110 15];
       app.Label_5.Text = 'Реккурентное␣соот.';
       % Create rec
       app.rec = uieditfield(app.ResultPanel, 'text');
       app.rec.FontName = 'Cambria␣Math';
       app.rec.Position = [129 45 642 22];
       % Create Label_6
       app.Label_6 = uilabel(app.ResultPanel);
       app.Label_6.HorizontalAlignment = 'right';
       app.Label_6.FontName = 'Cambria<sub>µ</sub>Math';app.Label_6.Position = [6 20 50 15];app.Label_6.Text = 'Сечение';
       % Create sech
       app.sech = uieditfield(app.ResultPanel, 'text');
       app.sech.FontName = 'Cambria␣Math';
       app.sech.Position = [71 16 700 22];
   end
end
methods (Access = public)
   % Construct app
   function app = app1
       % Create and configure components
       createComponents(app)
       % Register the app with App Designer
       registerApp(app, app.UIFigure)
       if nargout == 0clear app
       end
   end
```

```
% Code that executes before app deletion
       function delete(app)
          % Delete UIFigure when app is deleted
          delete(app.UIFigure)
       end
   end
end
```
## Приложение B

В этом разделе представлены скриншоты результатов работы программы для различных входных данных.

```
Habop maros (1,0), (0,1), (1,1)Производящая функция 1/(1 - у - х*у - х)
Рекуррентное соотношение F^m*(1 - y) - F^m(n - 1)*(y + 1)=0, где F=F(y)Ceчение 2 равно F = (y + 1)/(y - 1)^2Набор шагов (1,0), (0,1), (2,2)
Производящая функция 1/( 1 - у - x<sup>2*</sup>y<sup>2</sup> - x)
Зафиксированная переменная: у
Pexyppen rhoe coornomen we F^h * (1 - x) - F(h - 1) - F(h - 2) * x^2 = 0, rne F = F(x)Ceчение 4 равно F = (2*x^2 - 2*x^3 + 1)/(x - 1)^4Habop maros (2,2), (0,2), (1,0), (6,3), (2,3) Производящая функция 1/( 1 - x^2*y^2 - x^2*y^3 - x^6*y^3 - y^2 - x )
Зафиксированная переменная: у
Рекуррентное соотношение F^n n^*(1 - x) - F^n (n - 2) * (x^2 + 1) - F^n (n - 3) * (x^6 + x^2) = 0, где F = F(x)Сечение 1 равно F = -1/(x - 1)Набор шагов (1,1), (2,2)Производящая функция 1/( 1 - x*y - x^2*y^2)
Зафиксированная переменная: х
Рекуррентное соотношение F<sup>o</sup>n - F<sup>o</sup>(n - 1)*y - F<sup>o</sup>(n - 2)*y<sup>o</sup>2=0, где F=F(y)
Сечение 6 равно F = 8*y^5Набор шагов (1,1), (2,2)Производящая функция 1/( 1 - x*y - x^2*y^2 )
Зафиксированная переменная: у
Pexyppenrino coornomeine F^nn - F^n(n - 1)*x - F^n(n - 2)*x^2=0, rue F=F(x)
Сечение 6 равно F = 8*x^s>>
```
Рисунок 33 – Пример 1 работы программы.

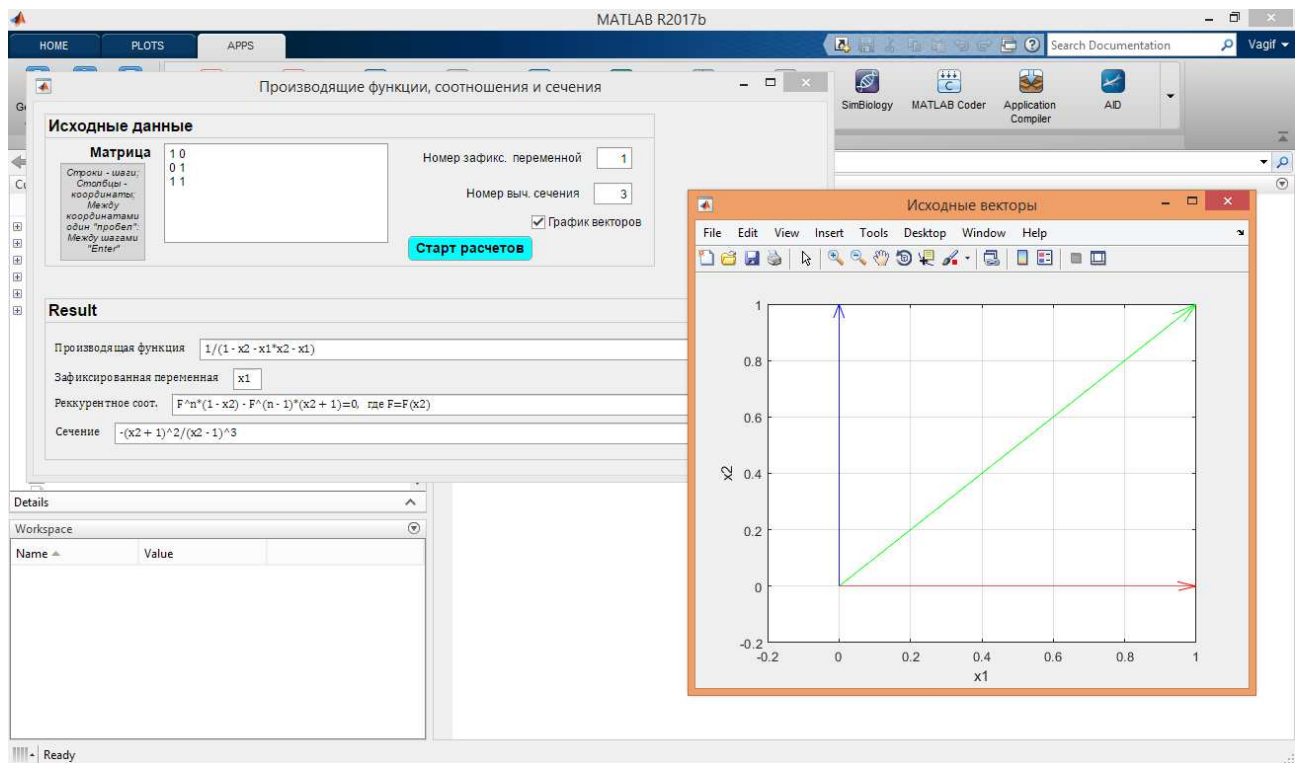

Рисунок 34 – Пример 2 работы программы.

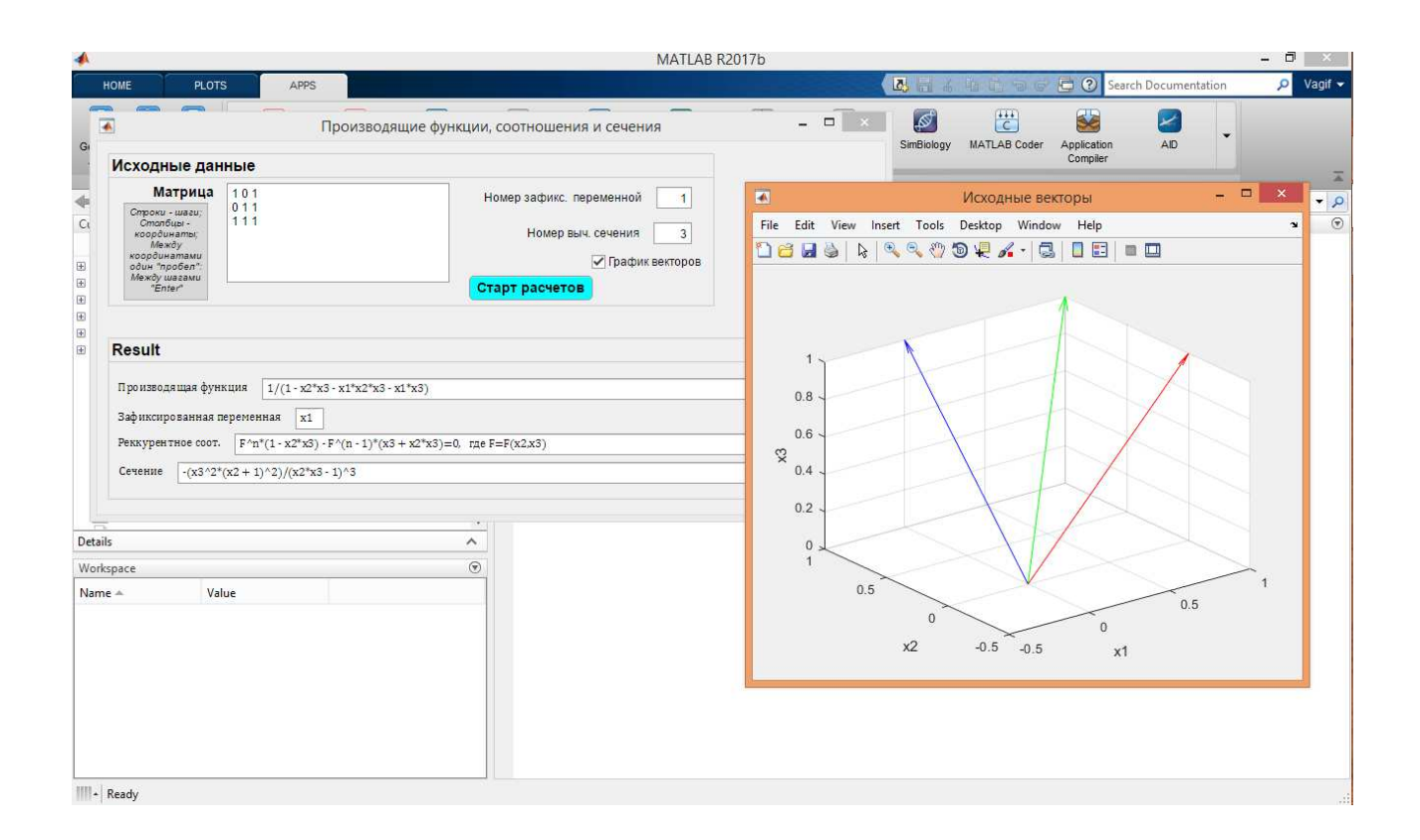

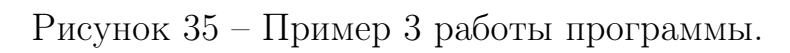

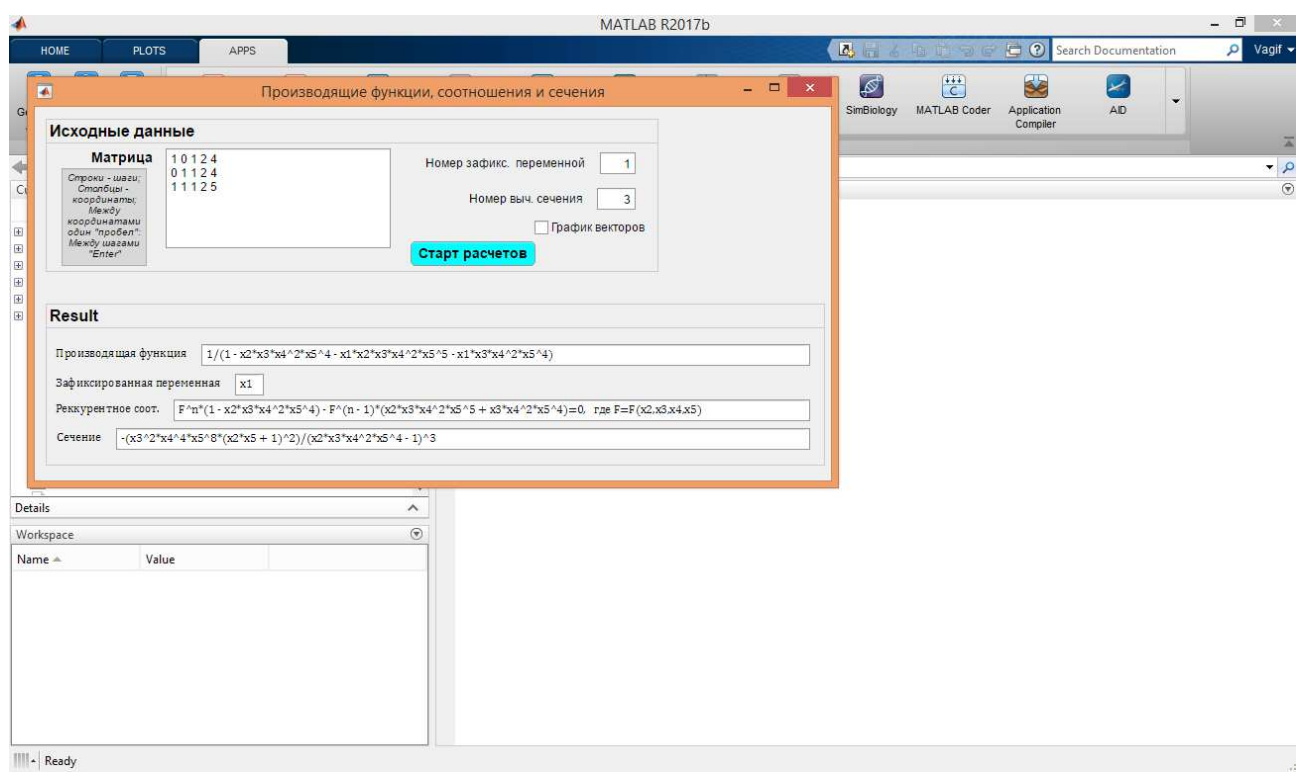

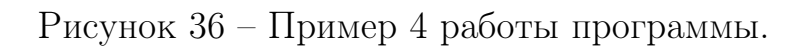

Федеральное государственное автономное образовательное учреждение высшего образования «СИБИРСКИЙ ФЕДЕРАЛЬНЫЙ УНИВЕРСИТЕТ»

Институт математики и фундаментальной информатики Базовая кафедра вычислительных и информационных технологий

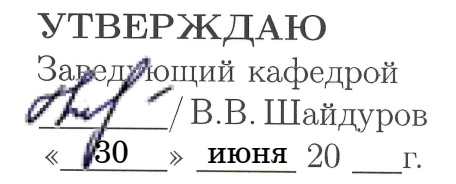

### БАКАЛАВРСКАЯ РАБОТА

Направление 02.03.01 Математика и компьютерные науки

### ВЫЧИСЛЕНИЕ СЕЧЕНИЙ ПРОИЗВОДЯЩИХ РЯДОВ РЕШЕНИЙ МНОГОМЕРНЫХ РАЗНОСТНЫХ УРАВНЕНИЙ

Научный руководитель кандидат физико-математических наук, доцент

Выпускник

/ В.М. Гусейнов

Красноярск 2020